### Lecture 5: HBT AC properties

### "Normal active" bias

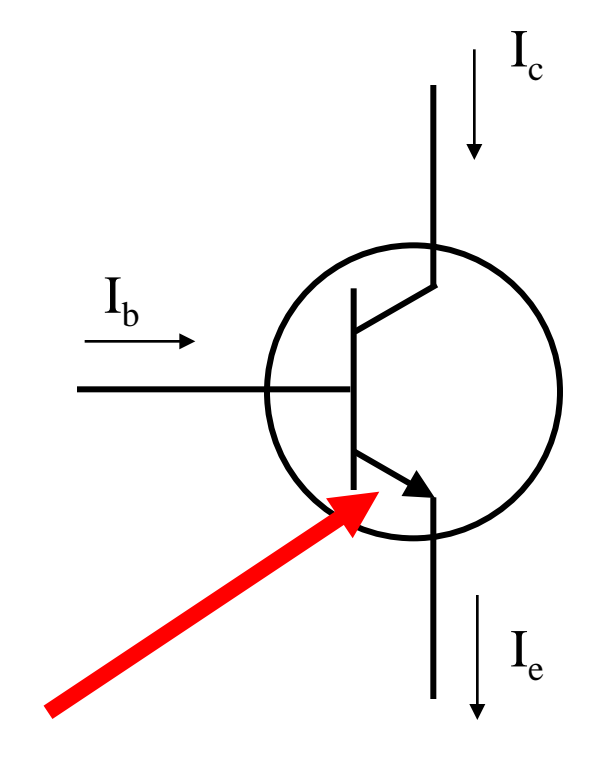

- E-B forward bias  $(V_b>V_e)$
- C-B reverse bias  $(V_c$ > $V_b)$

$$
\bullet \quad I_{ce} = 100 \ I_{be} = \beta I_{be}
$$

Like a diode.

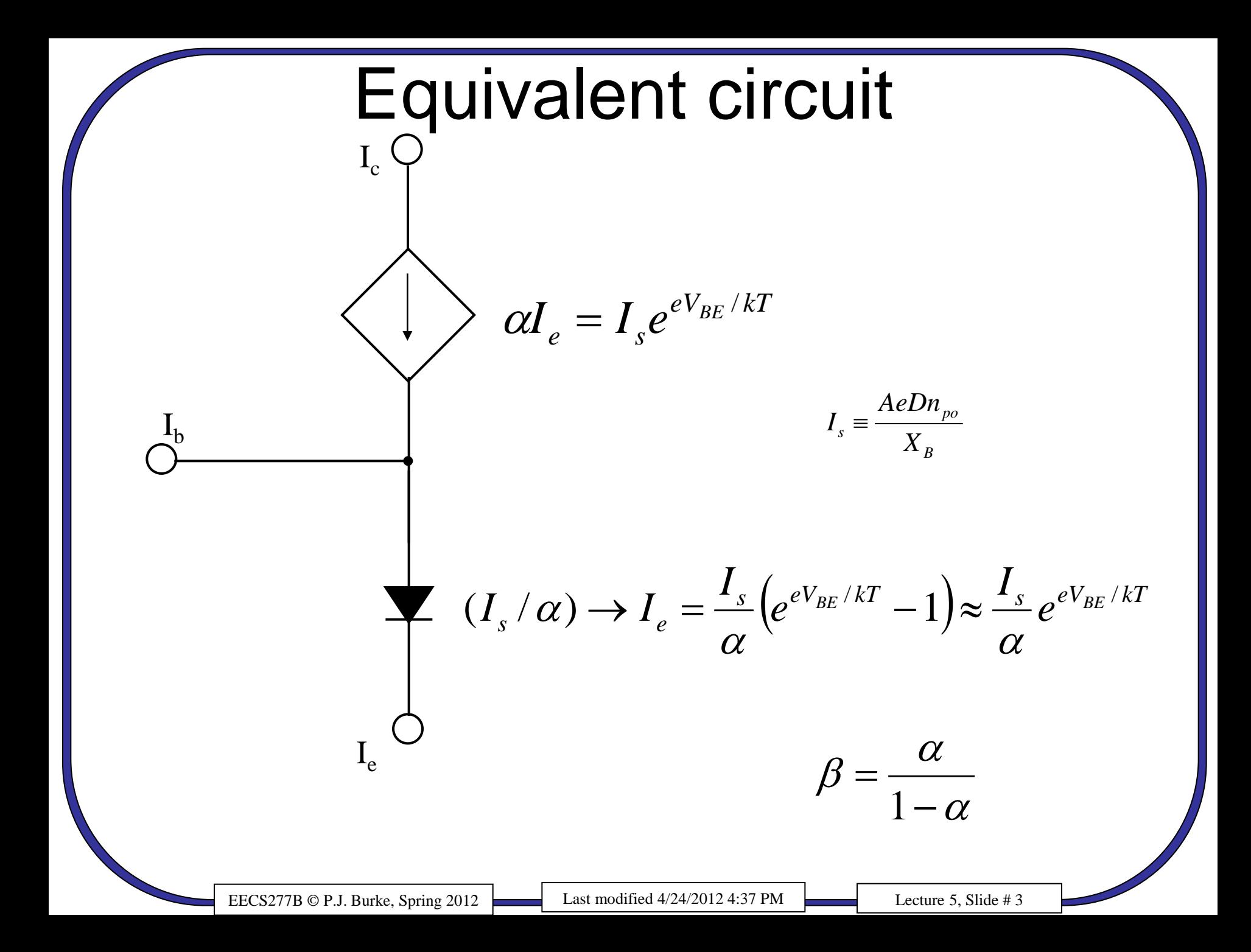

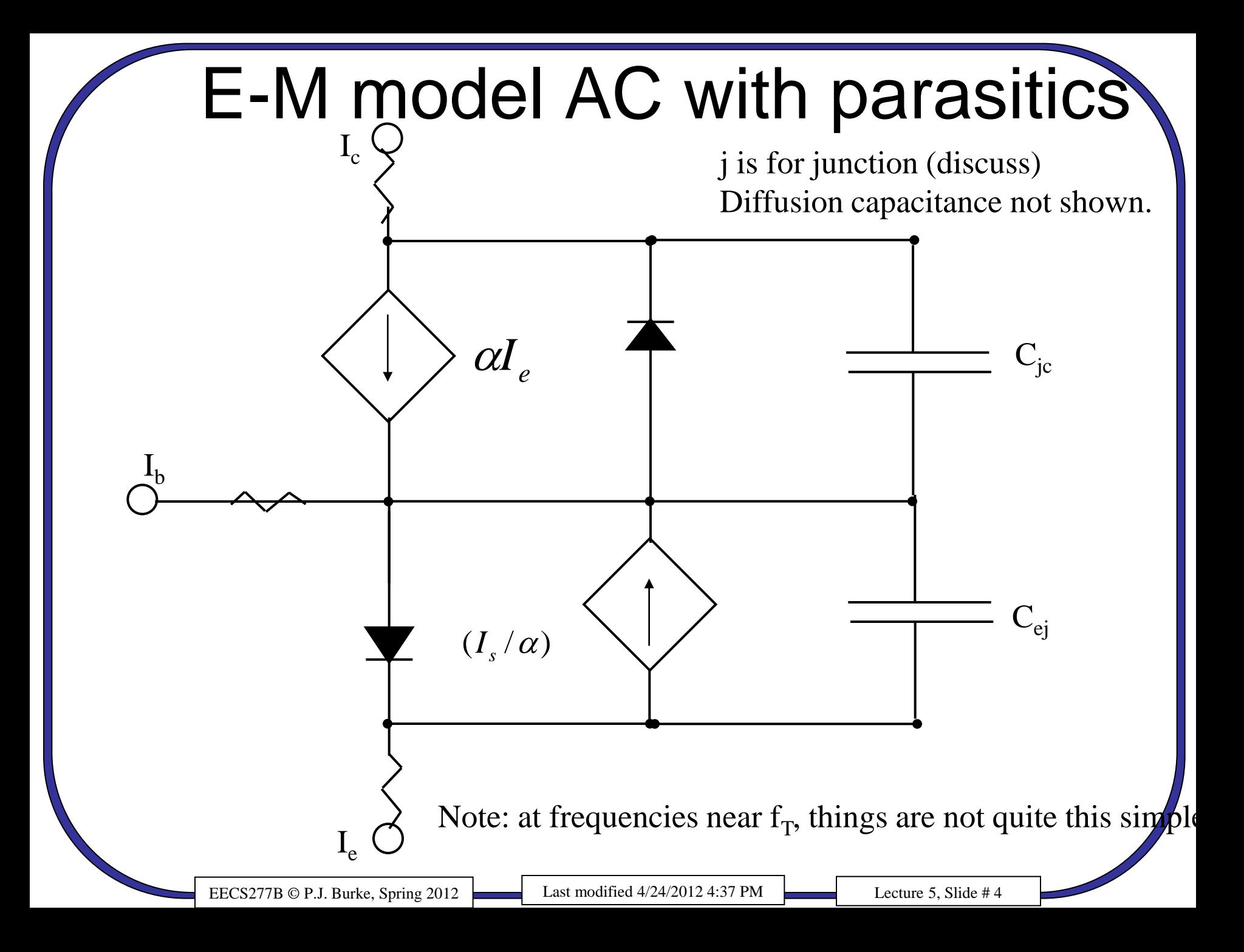

### Global dc properties

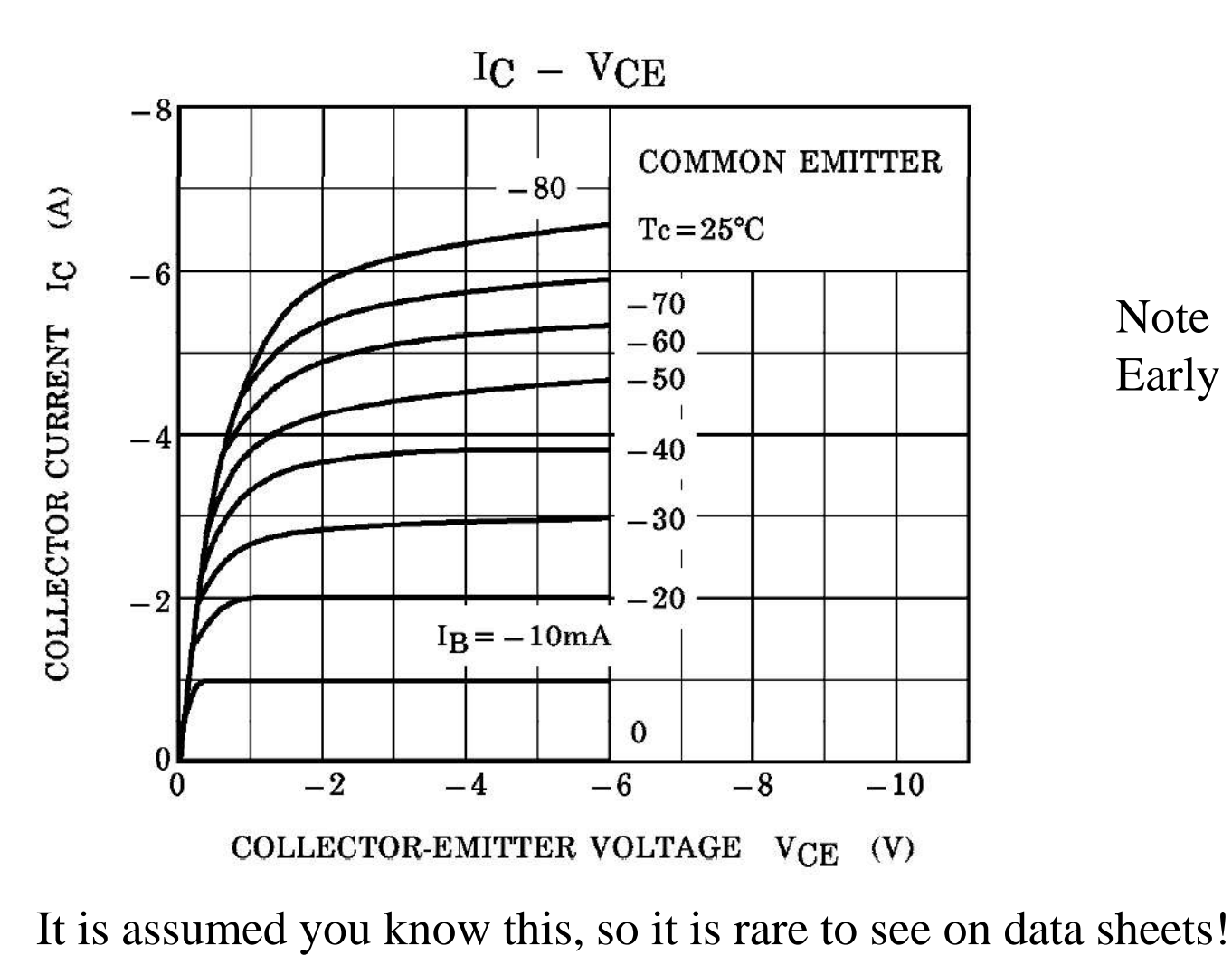

Note Early effect.

EECS277B © P.J. Burke, Spring 2012 Last modified 4/24/2012 4:37 PM Lecture 5, Slide # 5

<http://www.toshiba.com/taec/components/Datasheet/2SA1244DS.pdf>

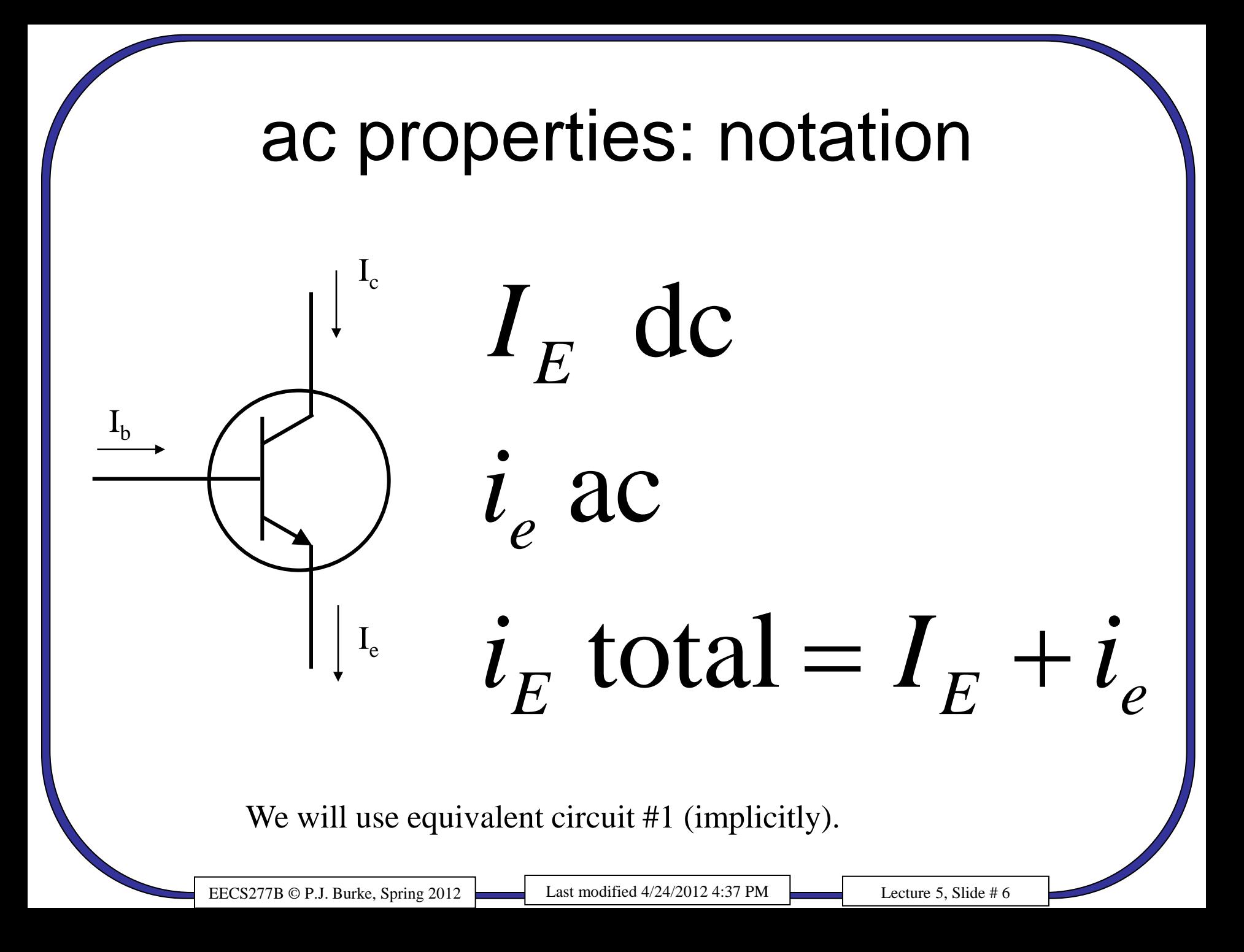

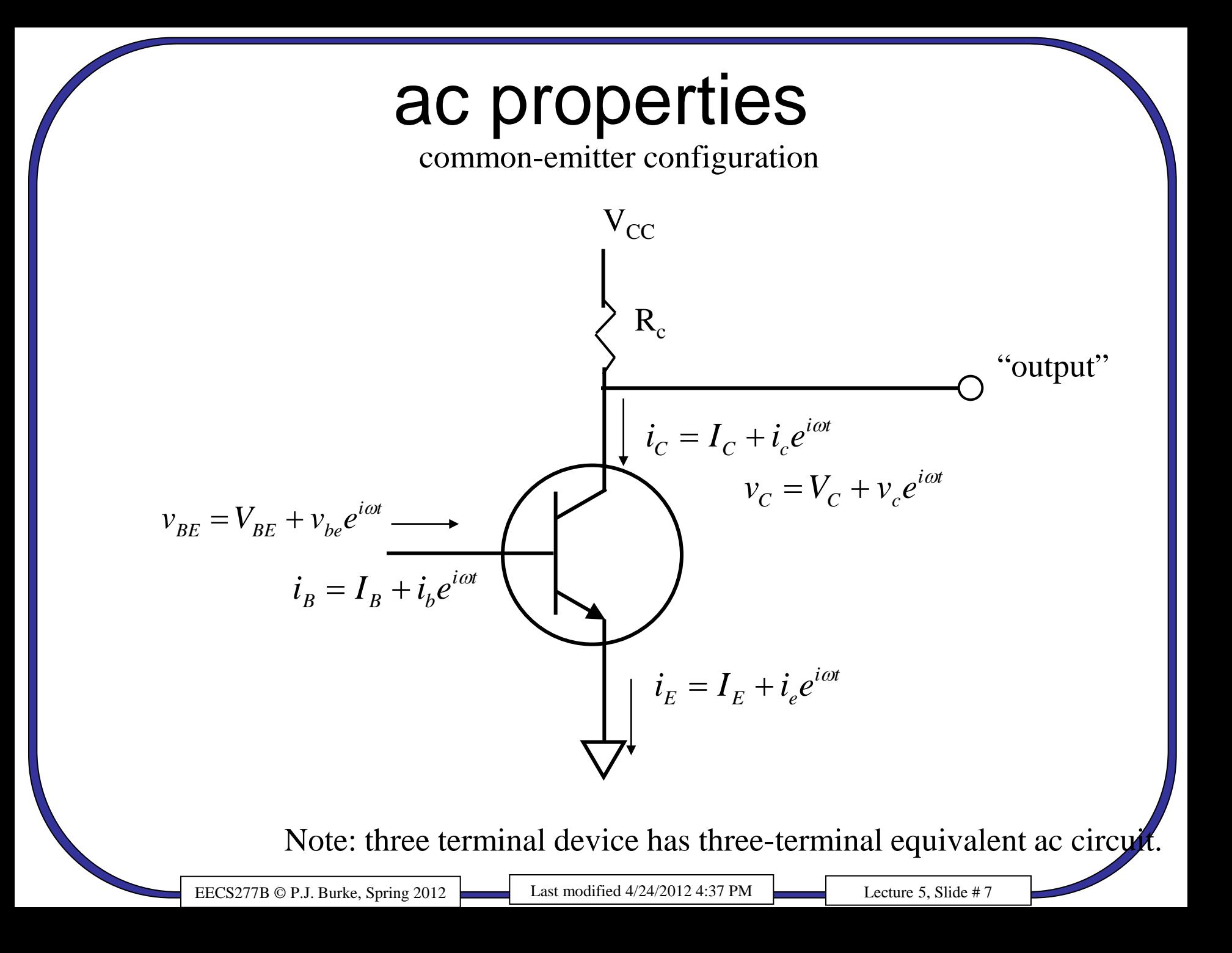

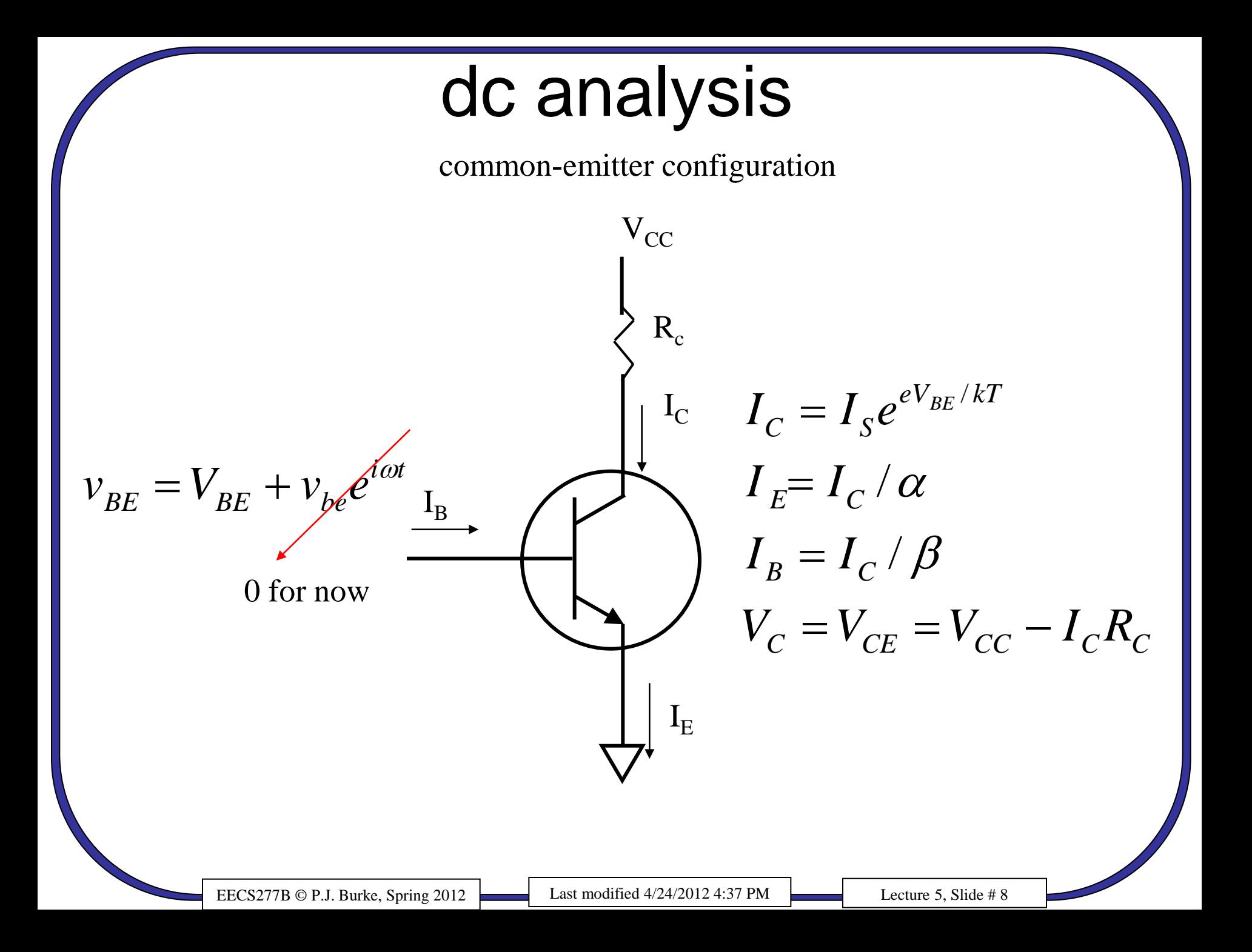

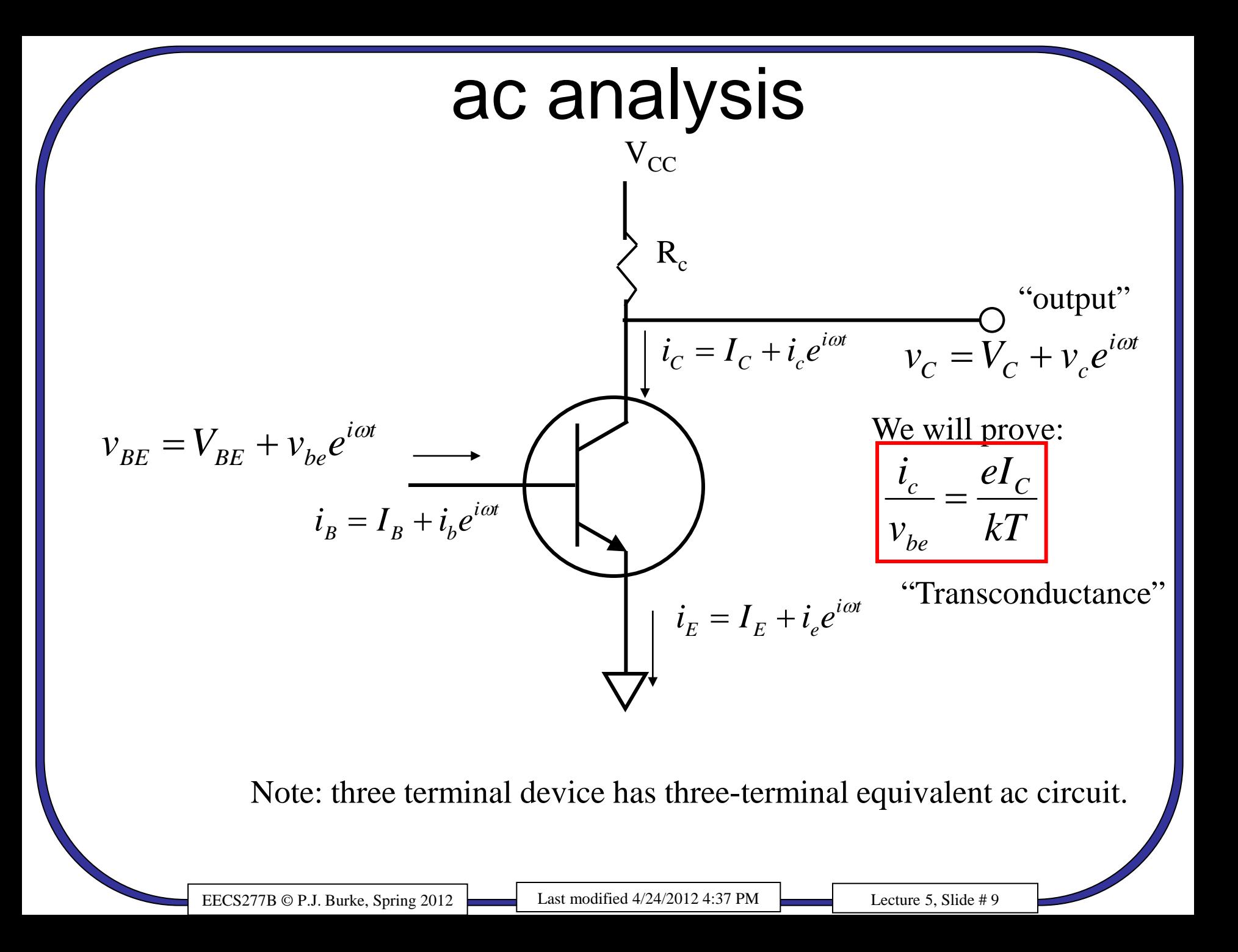

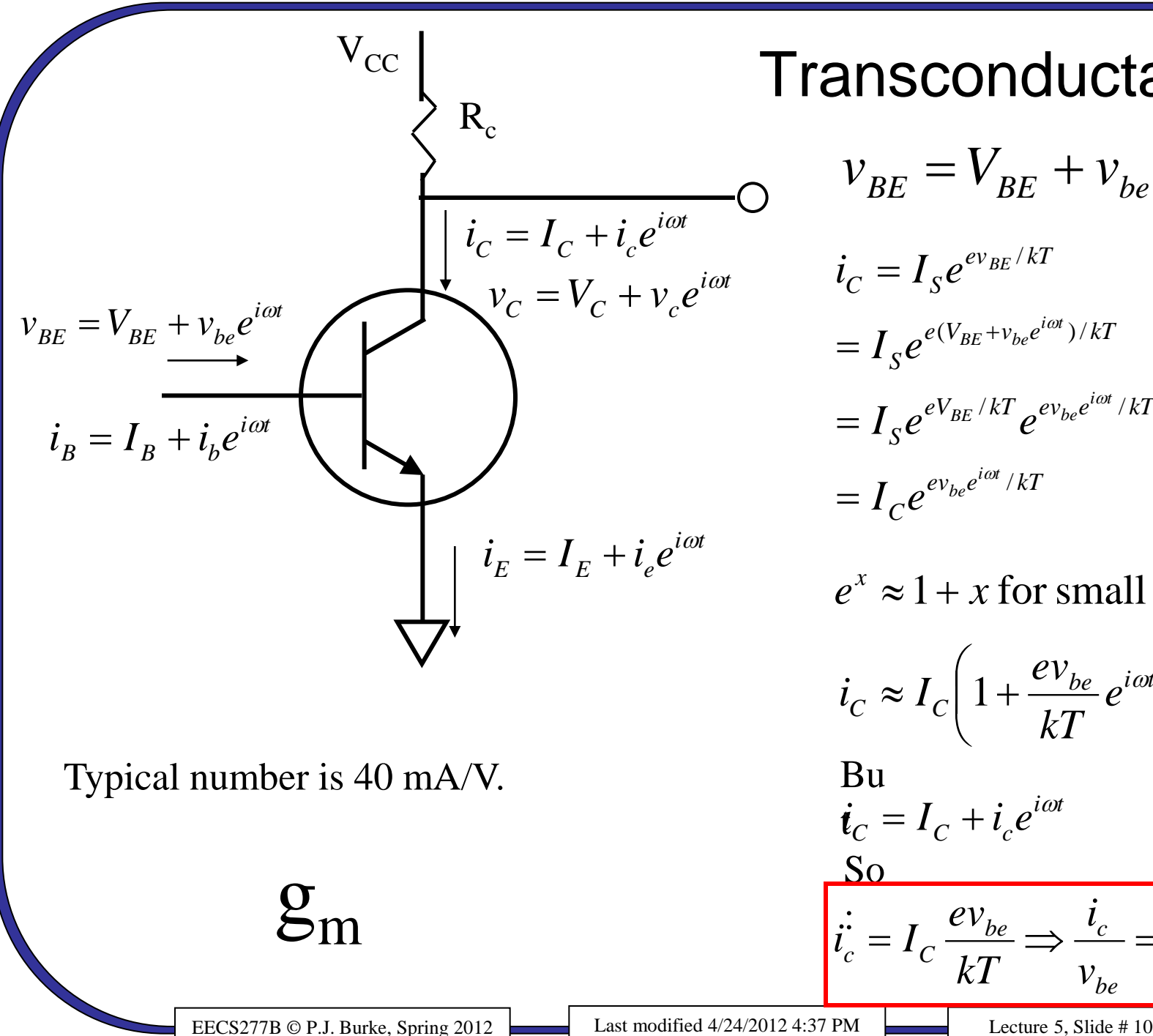

#### **Transconductance**  $v_{BE} = V_{BE} + v_{be}e^{i\omega t}$  $eV_{BE}/kT$   $eV_{be}e^{i\omega t}/kT$  $e(V_{BE}+v_{be}e^{i\omega t})/kT$  $e$ v $_{BE}/kT$ *i t*  $I_{\scriptscriptstyle S}e^{eV_{\scriptscriptstyle BE}/kT}e^{e v_{\scriptscriptstyle be}e^{i\omega t}/kT}$ *i t*  $= I_{\scriptscriptstyle S} e^{e(V_{\scriptscriptstyle BE} + v_{\scriptscriptstyle be}e^{i\omega t})/2}$  $i_c = I_s e^{ev_{BE}/\hbar}$

 $e v_{be} e^{i \omega t}$  / kT *i t*  $I_{C}e^{ev_{be}e^{i\omega t}/\delta}$ 

 $e^x \approx 1 + x$  for small x

$$
i_C \approx I_C \left( 1 + \frac{ev_{be}}{kT} e^{i\omega t} \right)
$$

$$
\dot{\mathbf{t}}_C = I_C + i_c e^{i\omega t}
$$

$$
\vec{i_c} = I_c \frac{ev_{be}}{kT} \Rightarrow \frac{i_c}{v_{be}} = \frac{el_c}{kT}
$$

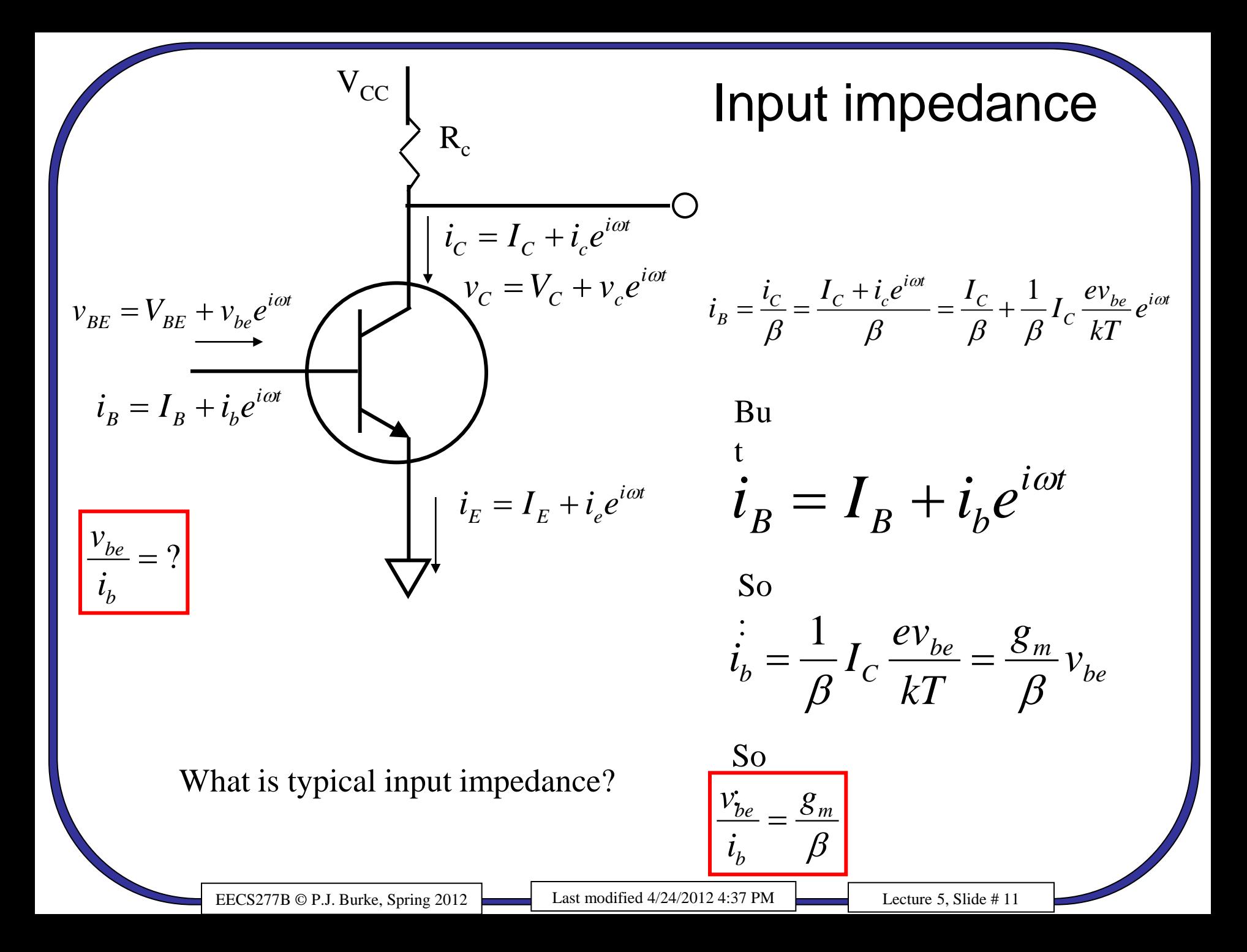

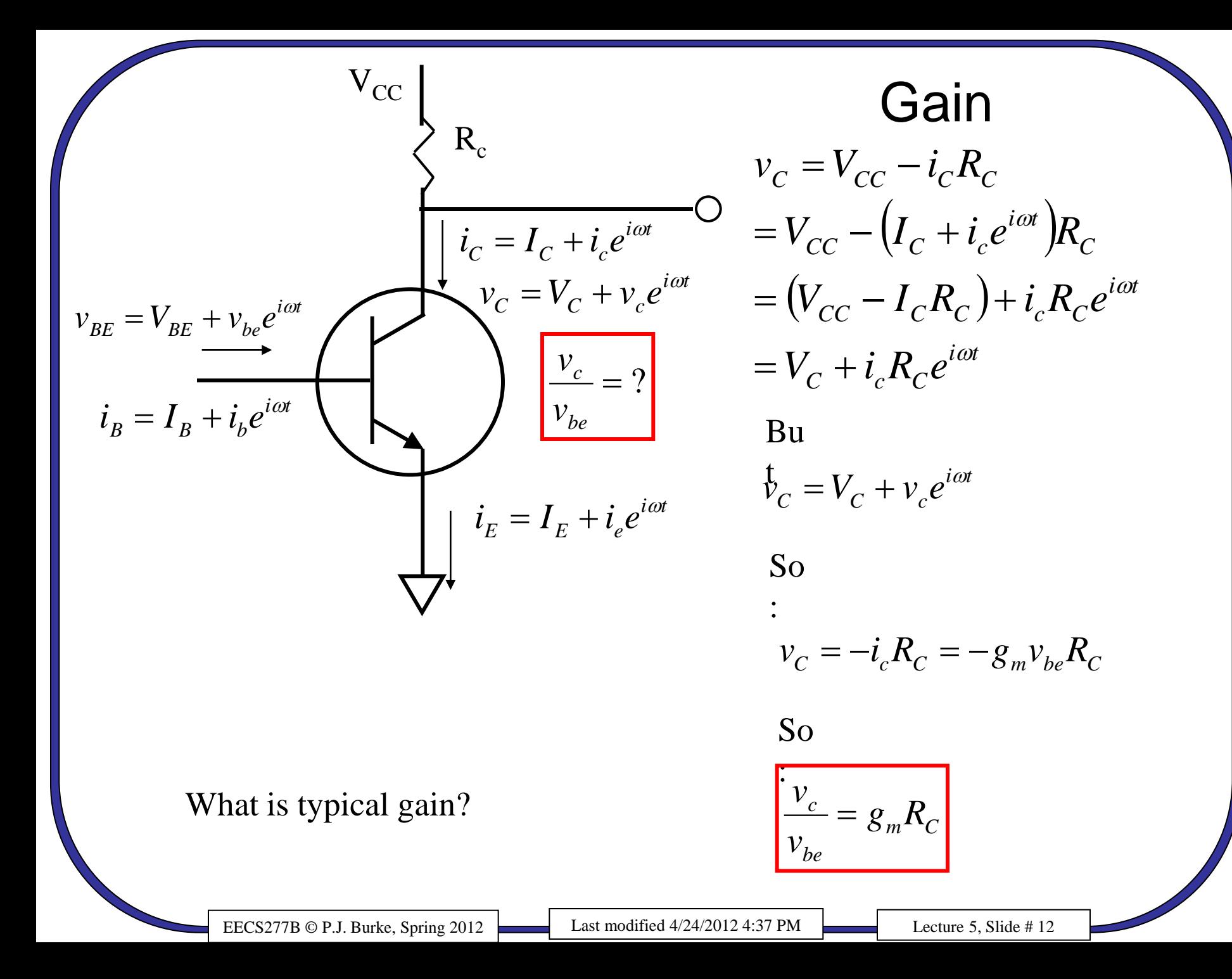

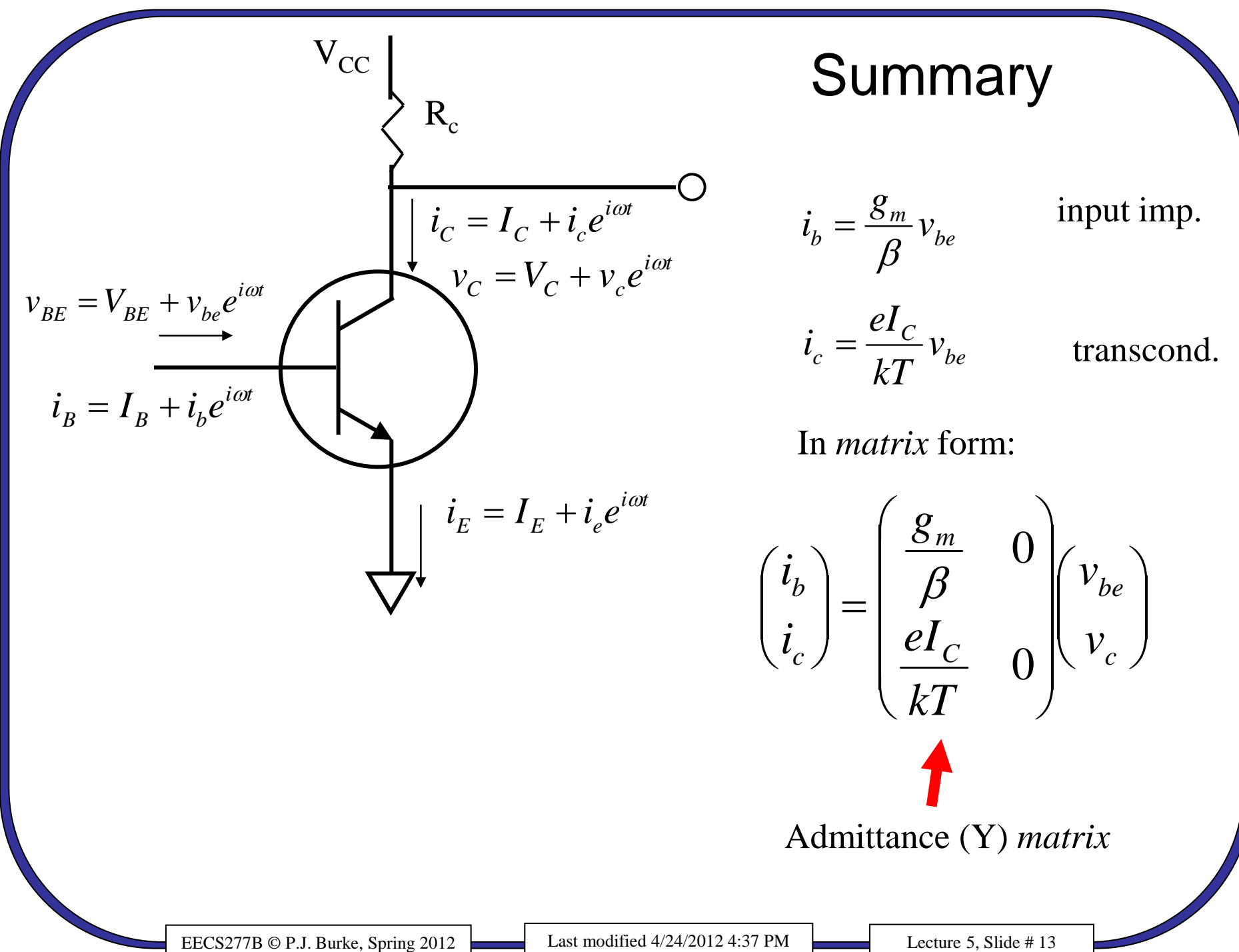

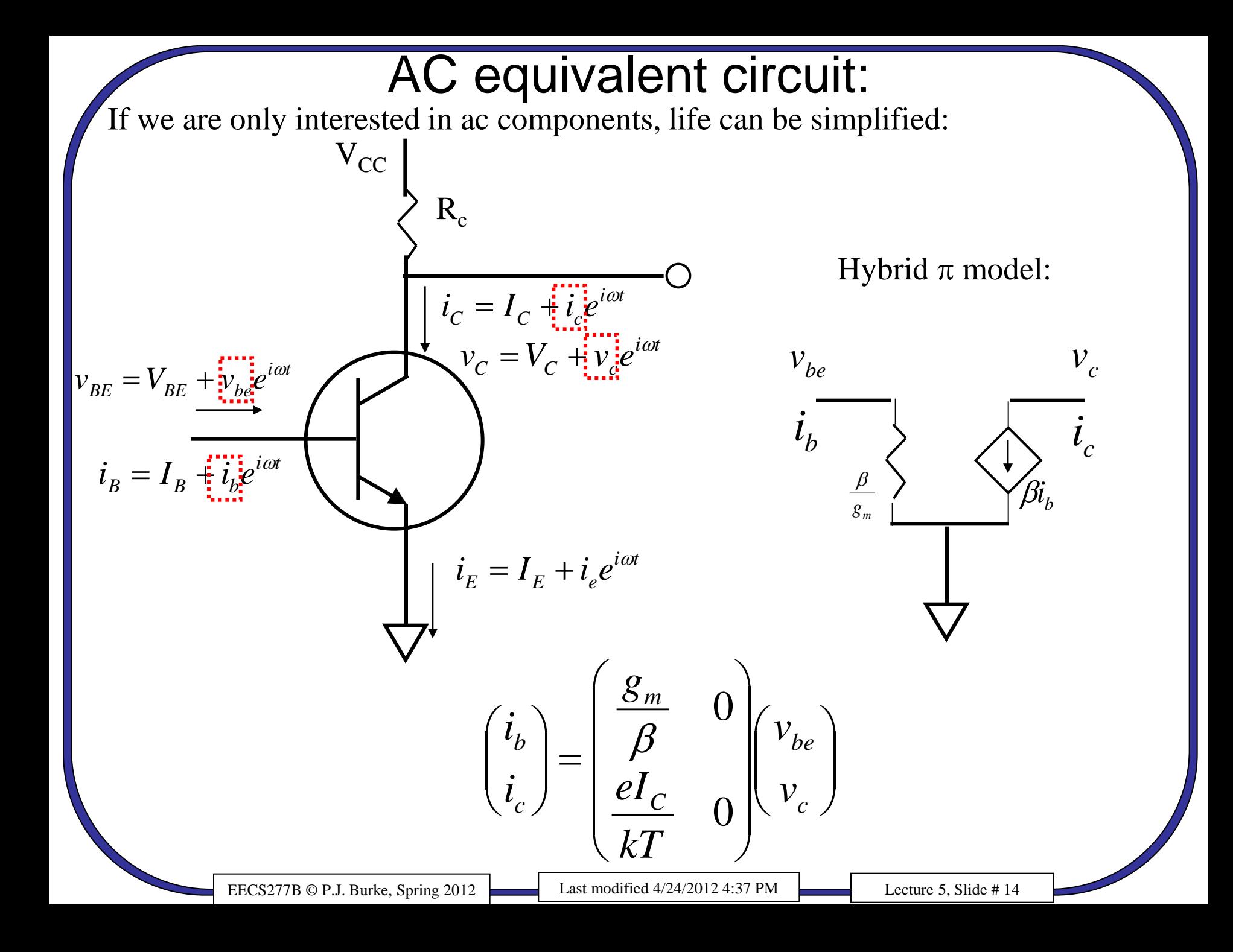

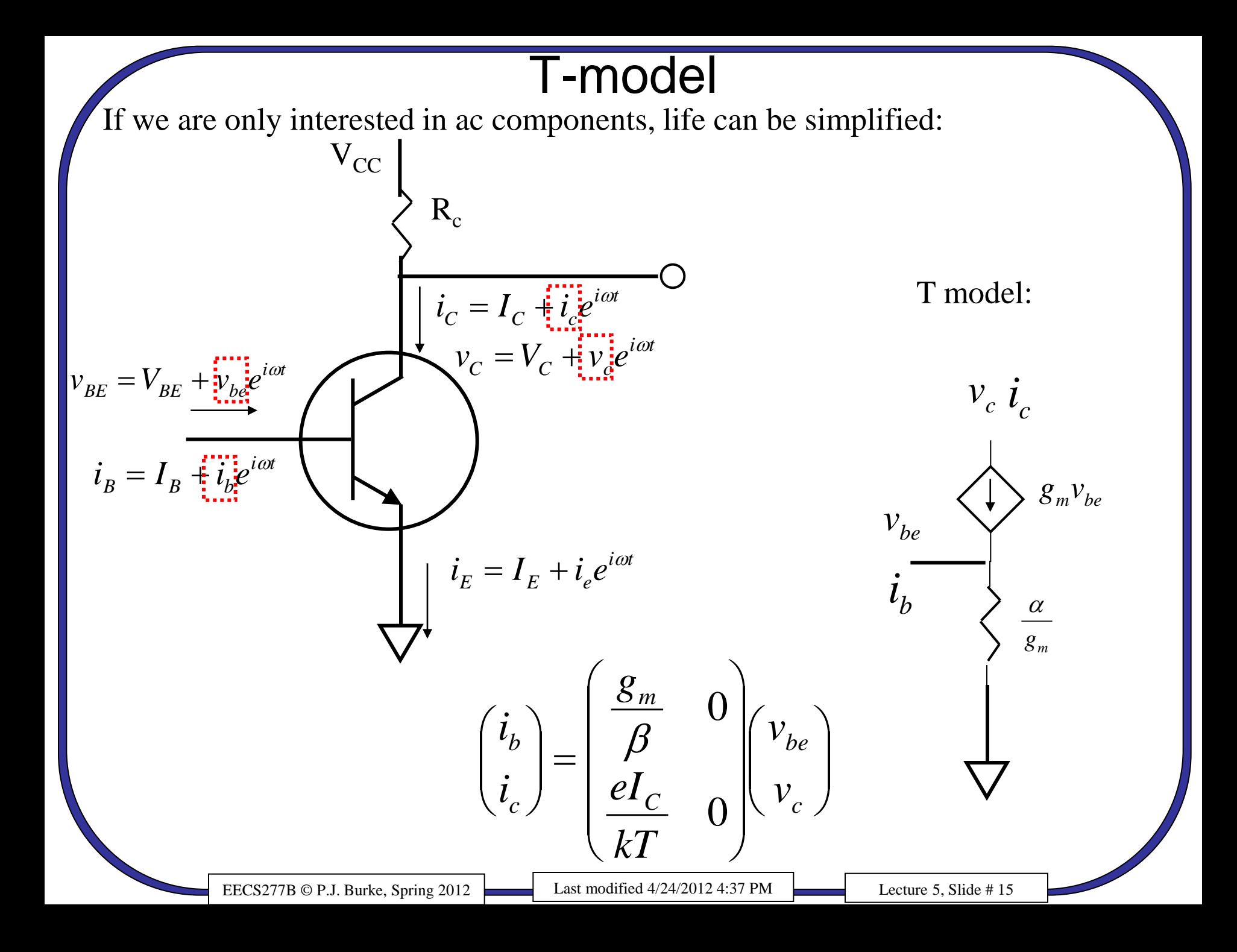

# Rules for ac analysis

- From complete circuit, calculate dc currents and voltages
- For ac analysis only:
	- dc voltage source -> short circuit
	- dc current source -> open circuit
- Replace transistor with  $\pi$  or T-model
- Now solve (simplified) ac circuit

# **Next**

- Generalized y-parameters
- not just common emitters
- Capacitances
- y-parameters from doping profile
- Definition of  $f<sub>T</sub>$

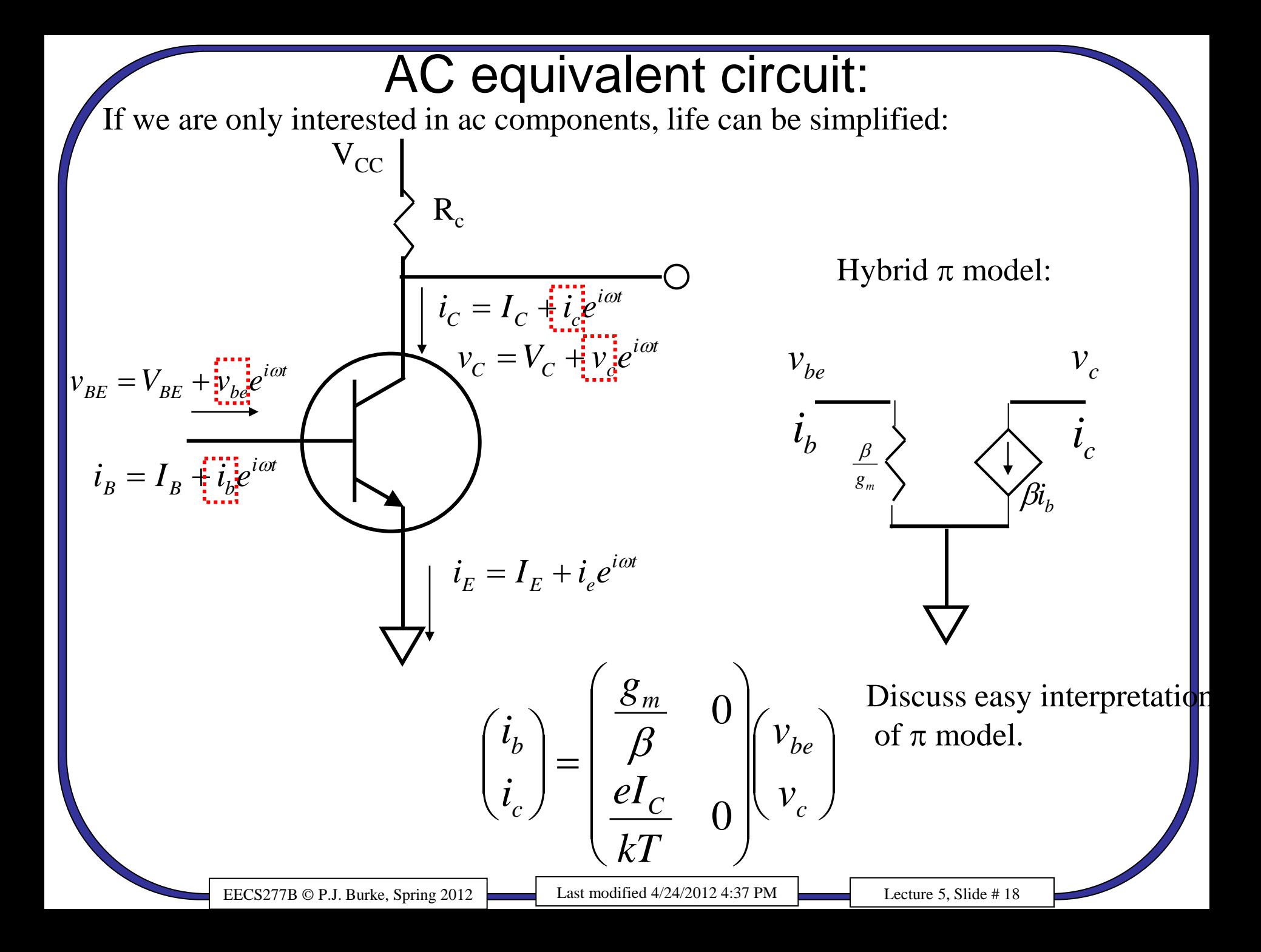

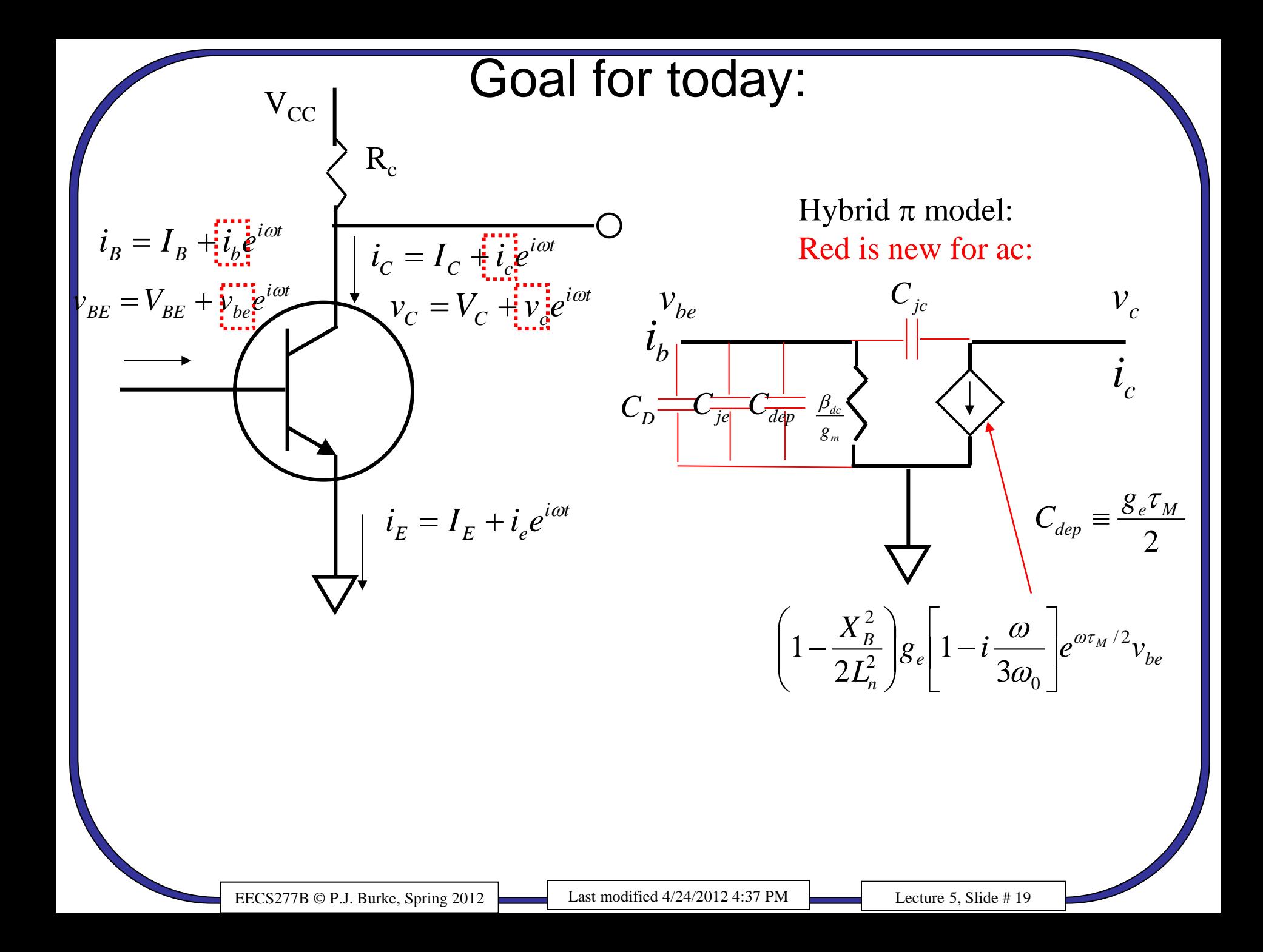

#### General admittance matrix

Last lecture, we had emitter grounded. Called common emitter configuration:

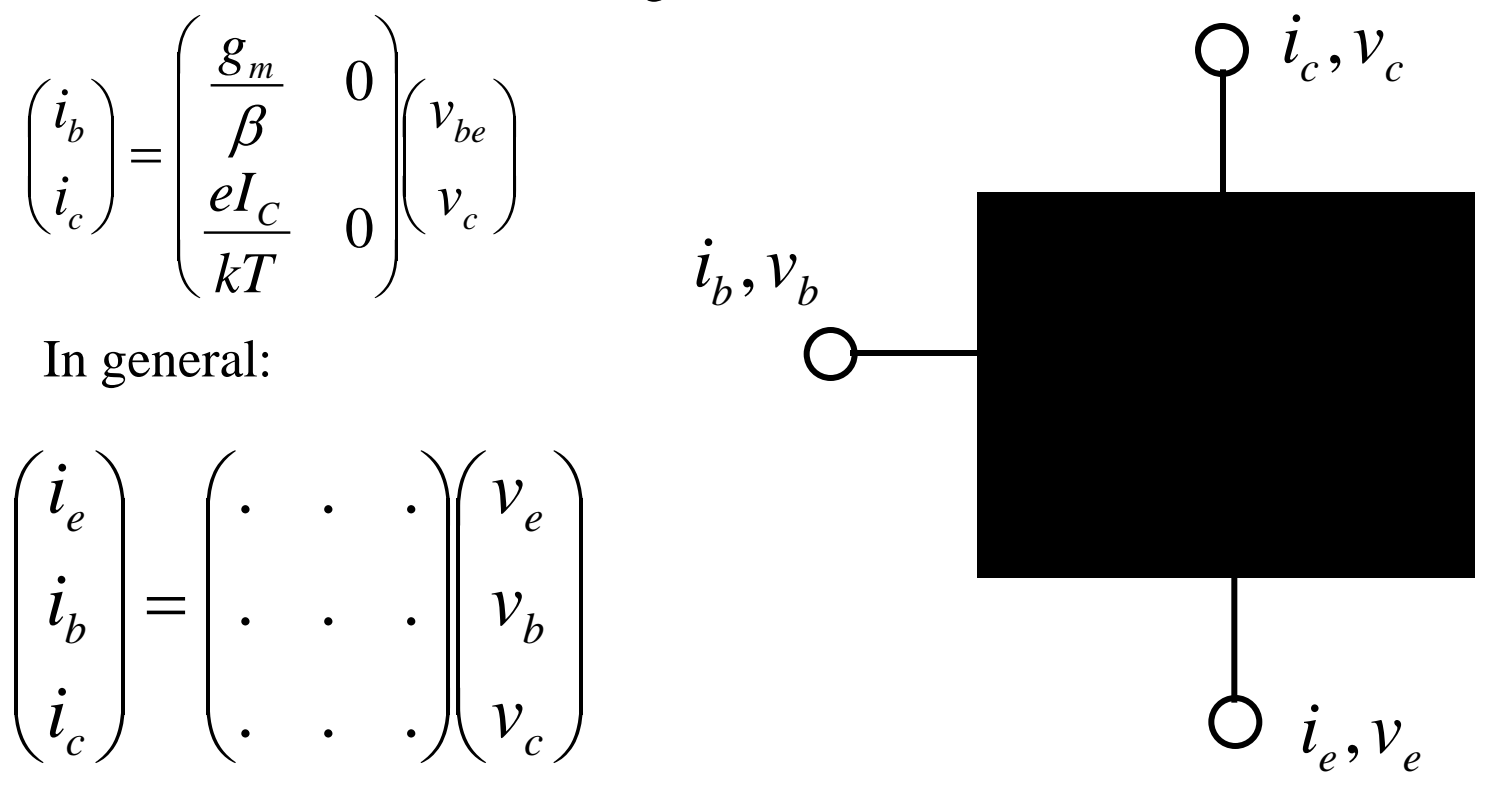

Y-matrix has 9 elements, but once you know 4 you know them all because:

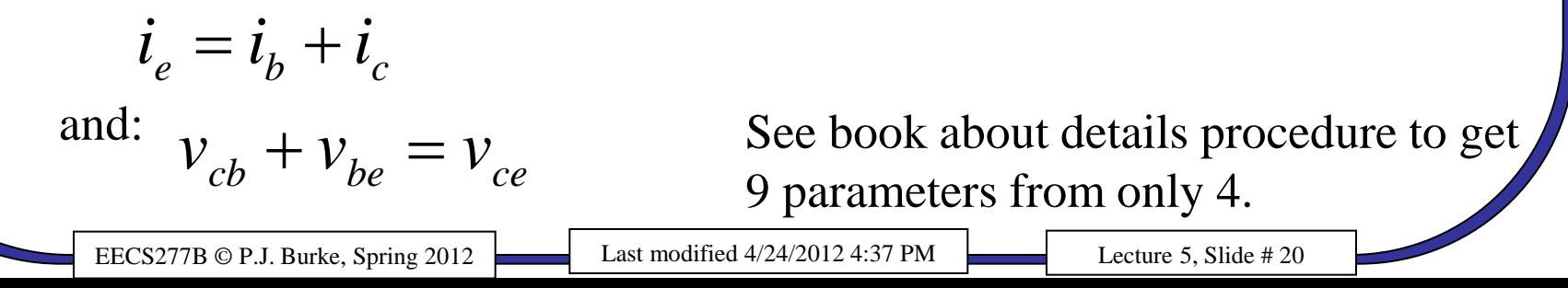

### Three configurations:

Common emitter configuration  $(v_e=0)$ :

$$
\begin{pmatrix} i_b \\ i_c \end{pmatrix} = \begin{pmatrix} y_{bb} & y_{bc} \\ y_{cb} & y_{cc} \end{pmatrix} \begin{pmatrix} v_b \\ v_c \end{pmatrix} = \begin{bmatrix} y_b \\ y_c \end{bmatrix}
$$

Common base configuration  $(v_b=0)$ :

$$
\begin{pmatrix}\ni_e \\
i_c\n\end{pmatrix} = \begin{pmatrix}\ny_{ee} & y_{ec} \\
y_{ce} & y_{cc}\n\end{pmatrix} \begin{pmatrix}\nv_e \\
v_c\n\end{pmatrix} = \begin{bmatrix}\ny\end{bmatrix}_b \begin{pmatrix}\nv_e \\
v_c\n\end{pmatrix}
$$

Common collector configuration  $(v_c=0)$ :

$$
\begin{pmatrix} i_b \\ i_e \end{pmatrix} = \begin{pmatrix} y_{bb} & y_{be} \\ y_{eb} & y_{ee} \end{pmatrix} \begin{pmatrix} v_b \\ v_e \end{pmatrix} = \begin{bmatrix} y \end{bmatrix} \begin{pmatrix} v_b \\ v_e \end{pmatrix}
$$

Easiest to calculate from doping profile.

### Generalized  $\pi$  model:

Regardless of which configuration you use, the following  $\pi$  model applies:

$$
\begin{pmatrix} i_1 \\ i_2 \end{pmatrix} = \begin{pmatrix} y_{11} & y_{12} \\ y_{21} & y_{22} \end{pmatrix} \begin{pmatrix} v_1 \\ v_2 \end{pmatrix}
$$

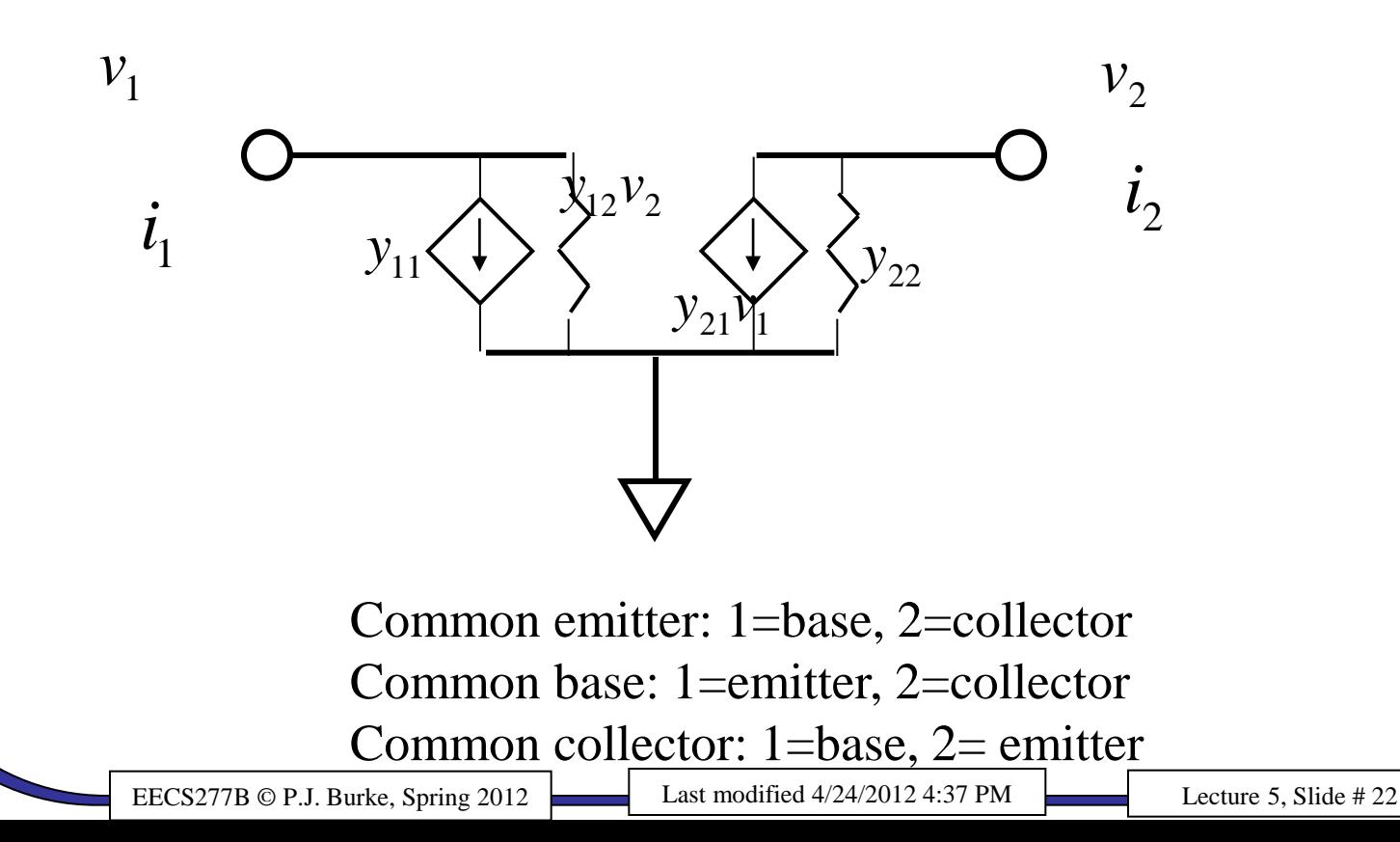

## You might be used to  $V=IR$

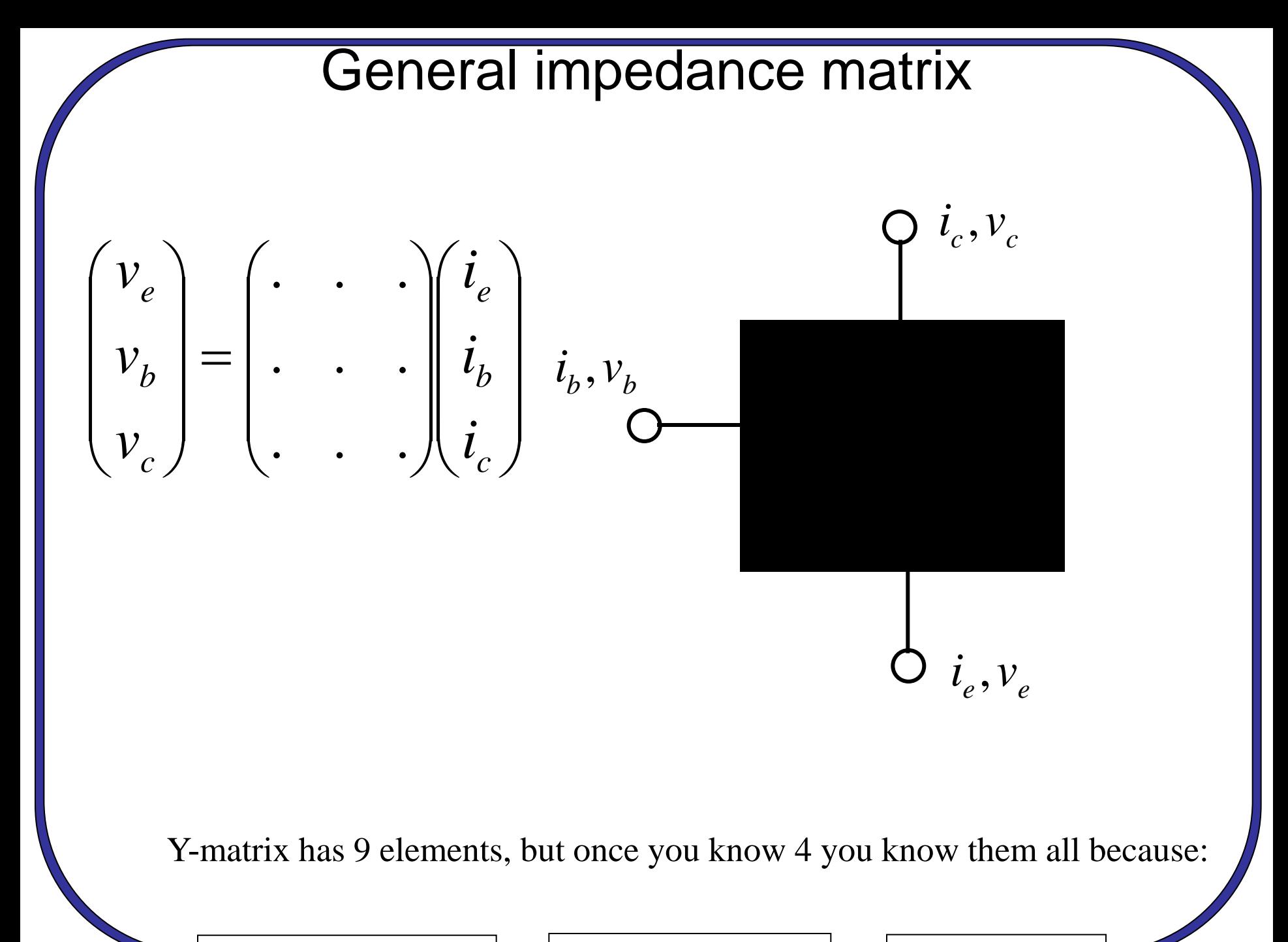

#### h matrix:

 $\overline{\phantom{a}}$  $\overline{\phantom{a}}$  $\int$   $\overline{\phantom{a}}$  $\overline{\phantom{a}}$  $\setminus$  $\bigg($  $\overline{\phantom{a}}$  $\overline{\phantom{a}}$  $\int$  $\left.\rule{0pt}{10pt}\right.$  $\overline{\phantom{a}}$  $\overline{\phantom{a}}$  $\setminus$  $\bigg($  $\Big| =$  $\int$   $\overline{\phantom{a}}$  $\overline{\phantom{a}}$  $\setminus$  $\bigg($ 2 1 21  $\frac{1}{2}$  $11$   $12$ 2 1 *v i*  $h_{21}$  *h*  $h_{11}$  *h i v*

Common emitter: 1=base, 2=collector Common base: 1=emitter, 2=collector Common collector: 1=base, 2= emitter

Note: In general, matrix elements depend on dc currents, dc voltages, and frequency. Spec. sheet (or model) will provide the matrix elements as a table vs. frequency, usually for only one bias current.

Common emitter h matrix:

$$
\begin{pmatrix} v_b \\ i_c \end{pmatrix} = \begin{pmatrix} h_{11e} & h_{12e} \\ h_{21e} & h_{22e} \end{pmatrix} \begin{pmatrix} i_b \\ v_c \end{pmatrix}
$$

- Early effect: Collector voltage changes current gain (β).
- β depends on frequency *and* collector voltage.
- How do we define frequency at which  $\beta = 1$ ?
- At  $v_c=0$ . This *is*  $h_{21e}$

$$
i_c = h_{21e}i_b + h_{22e}v_c \rightarrow h_{21e}i_b
$$

• We define  $f_T$  such that:

$$
h_{21e}|(f_T)=1
$$

## Next:

- How do we relate doping profile and geometry to Y-matrix?
- We will calculated common-base Y-matrix because it is easiest
- You can get any other Y-matrix from this.

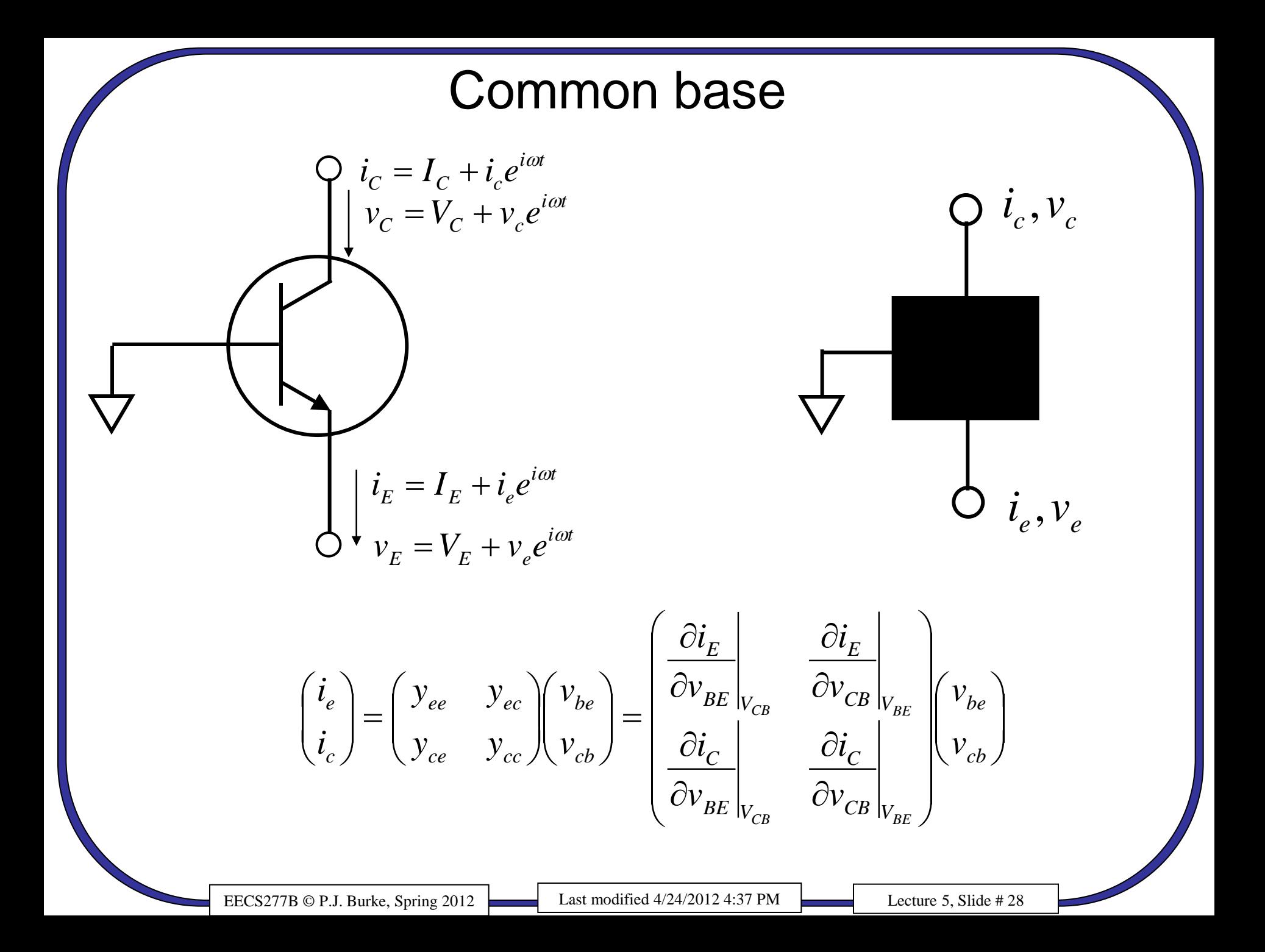

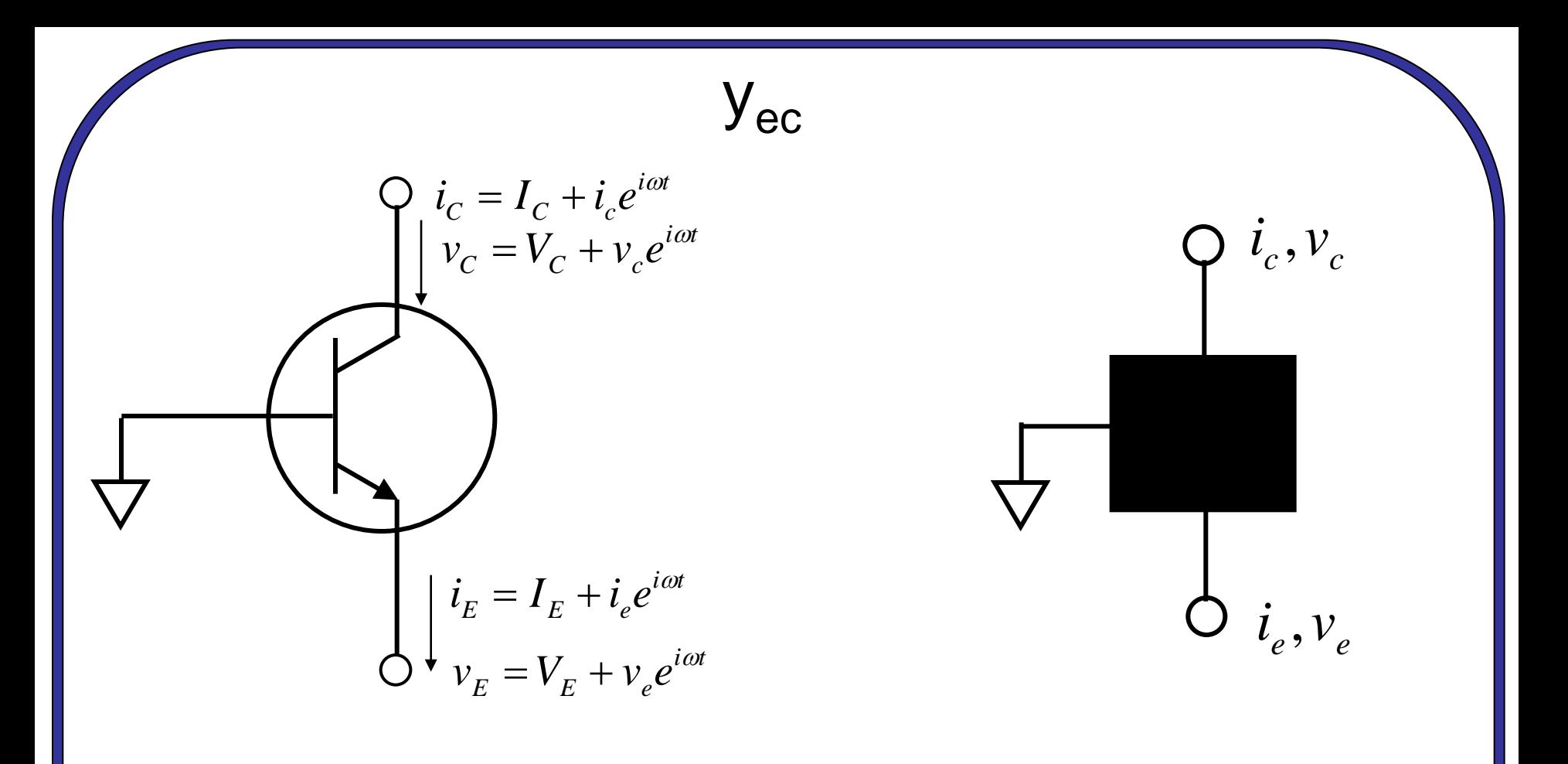

Neglecting Early effect, 
$$
y_{ec} = \frac{\partial i_E}{\partial v_{CB}}\Big|_{v_{BE}} = 0
$$

#### OK for GaAs HBTs, but not Si.

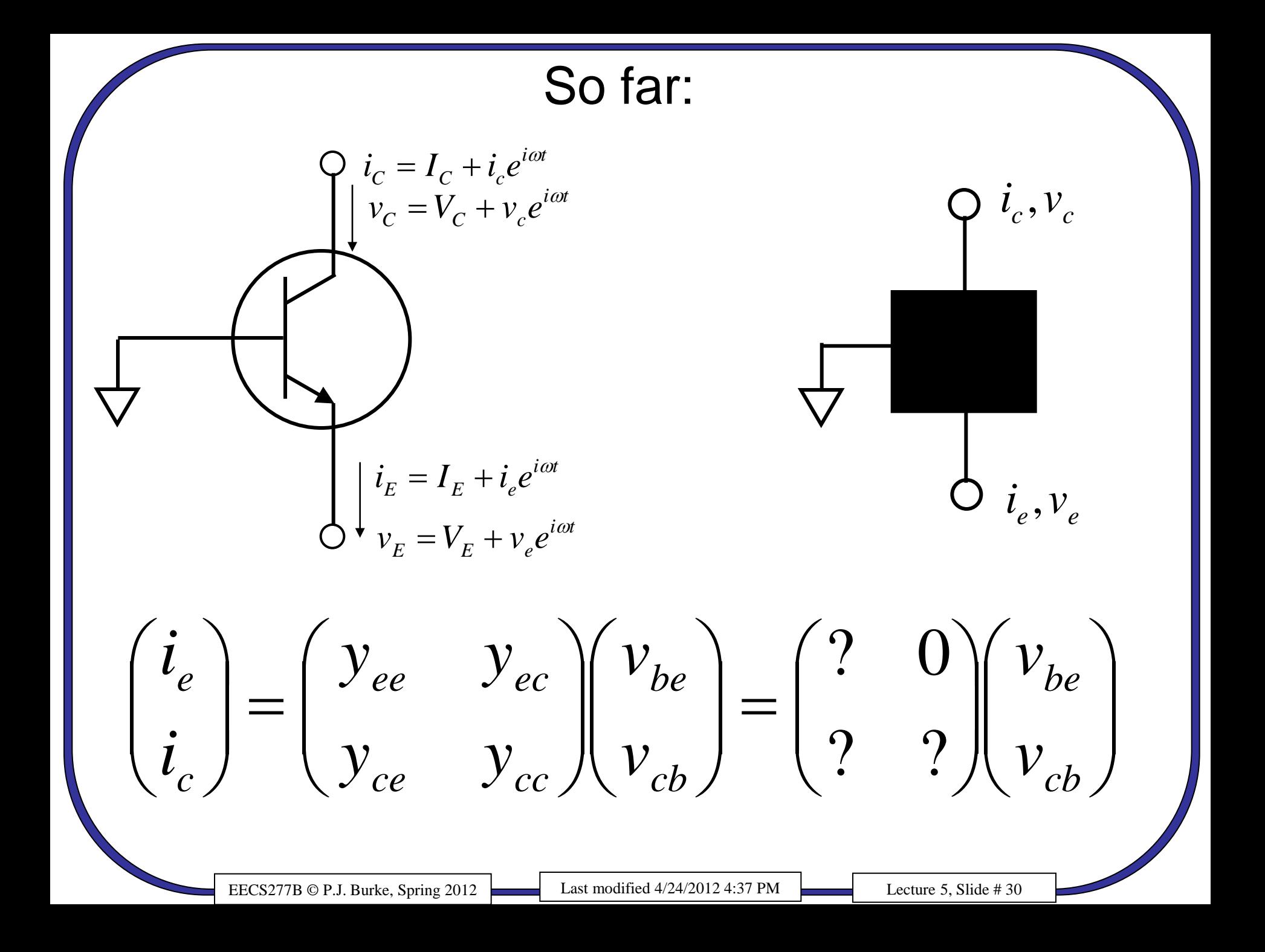

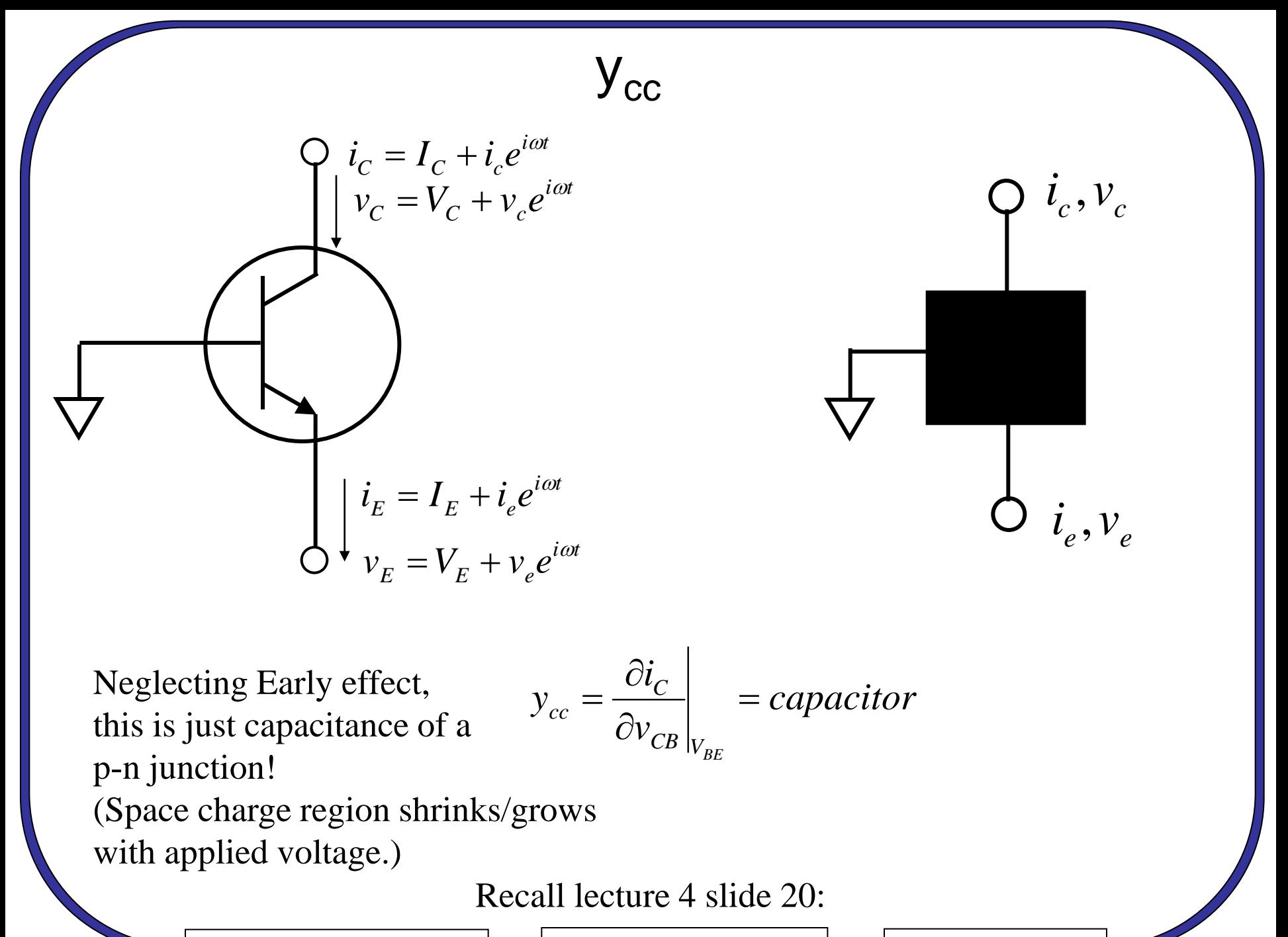

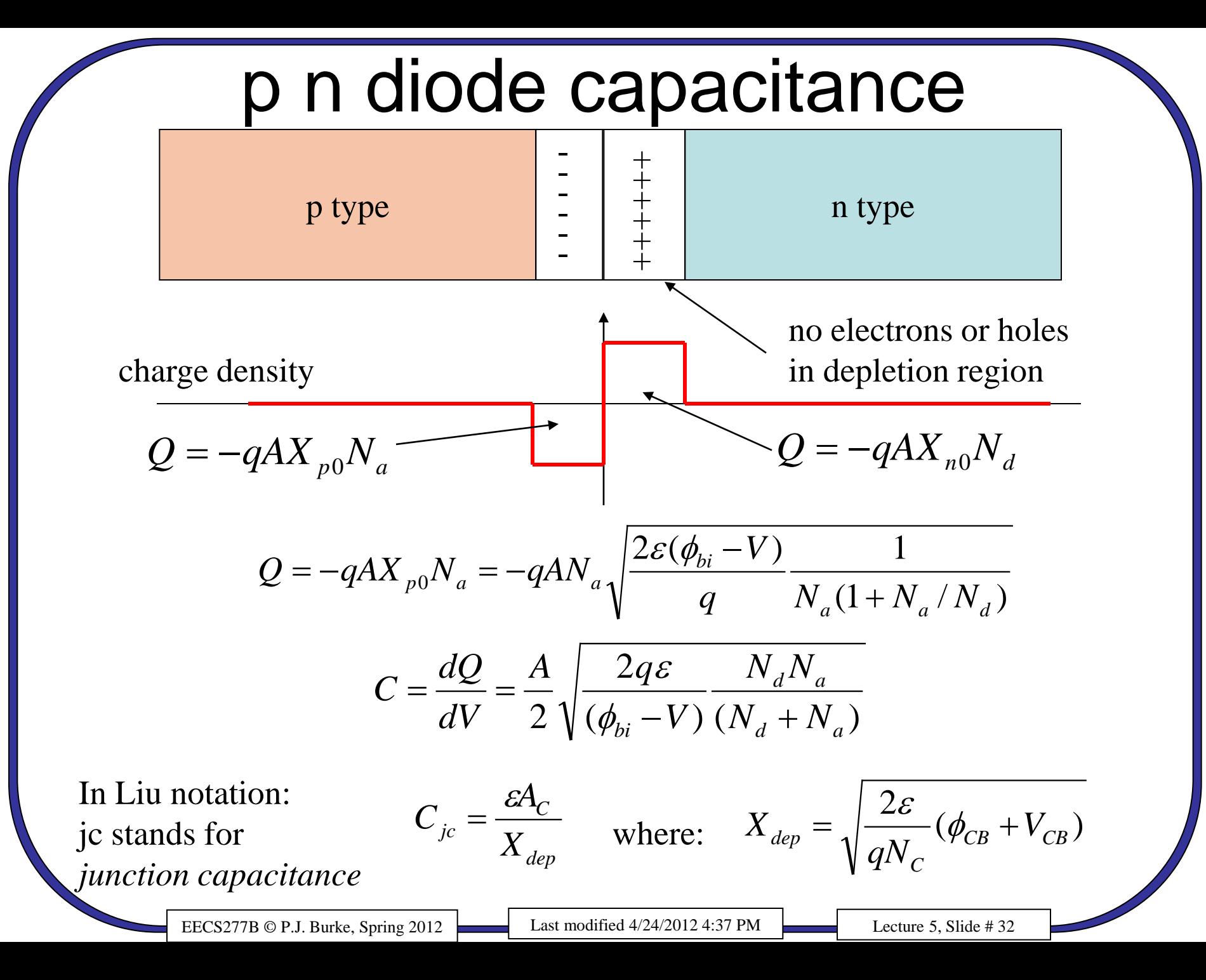

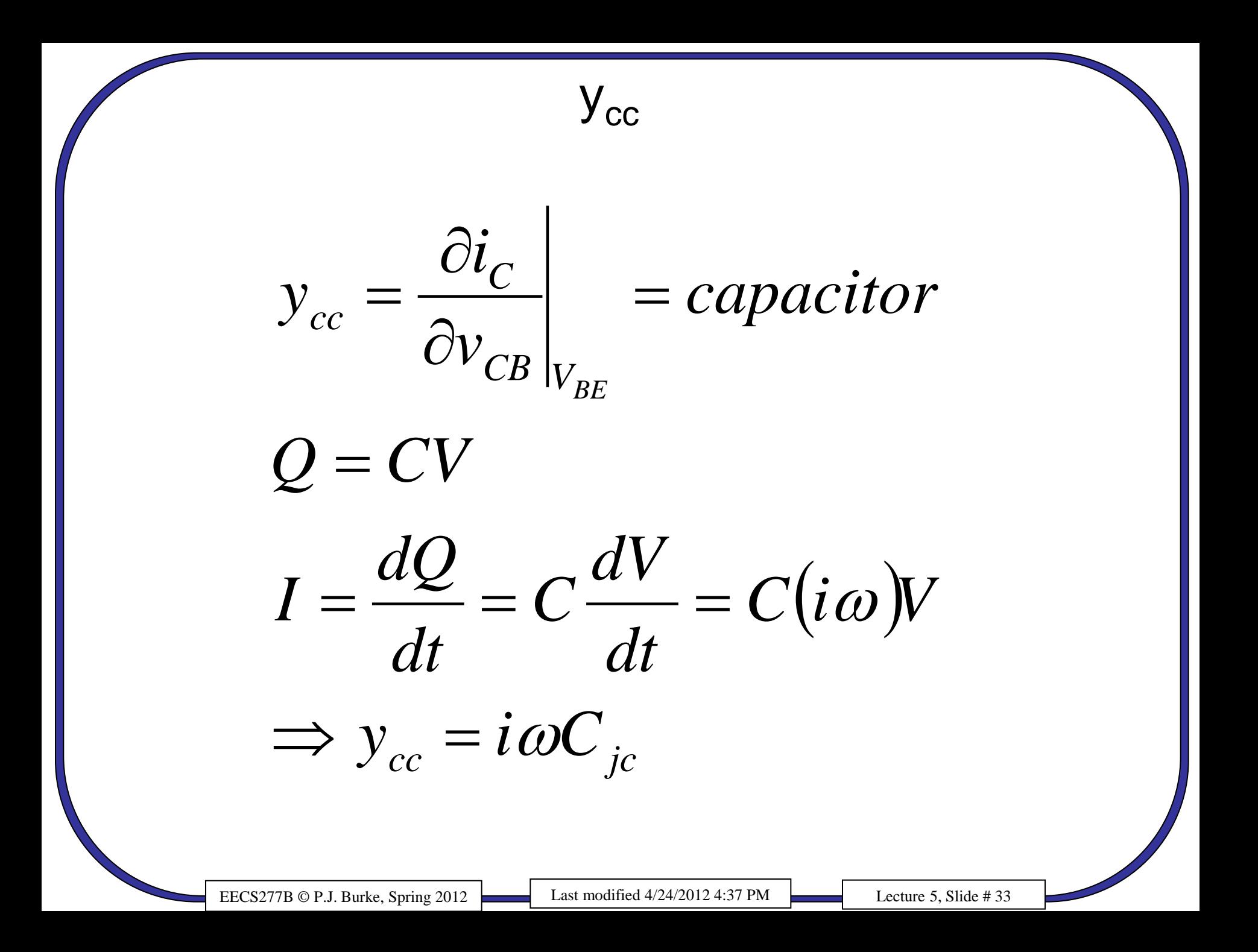

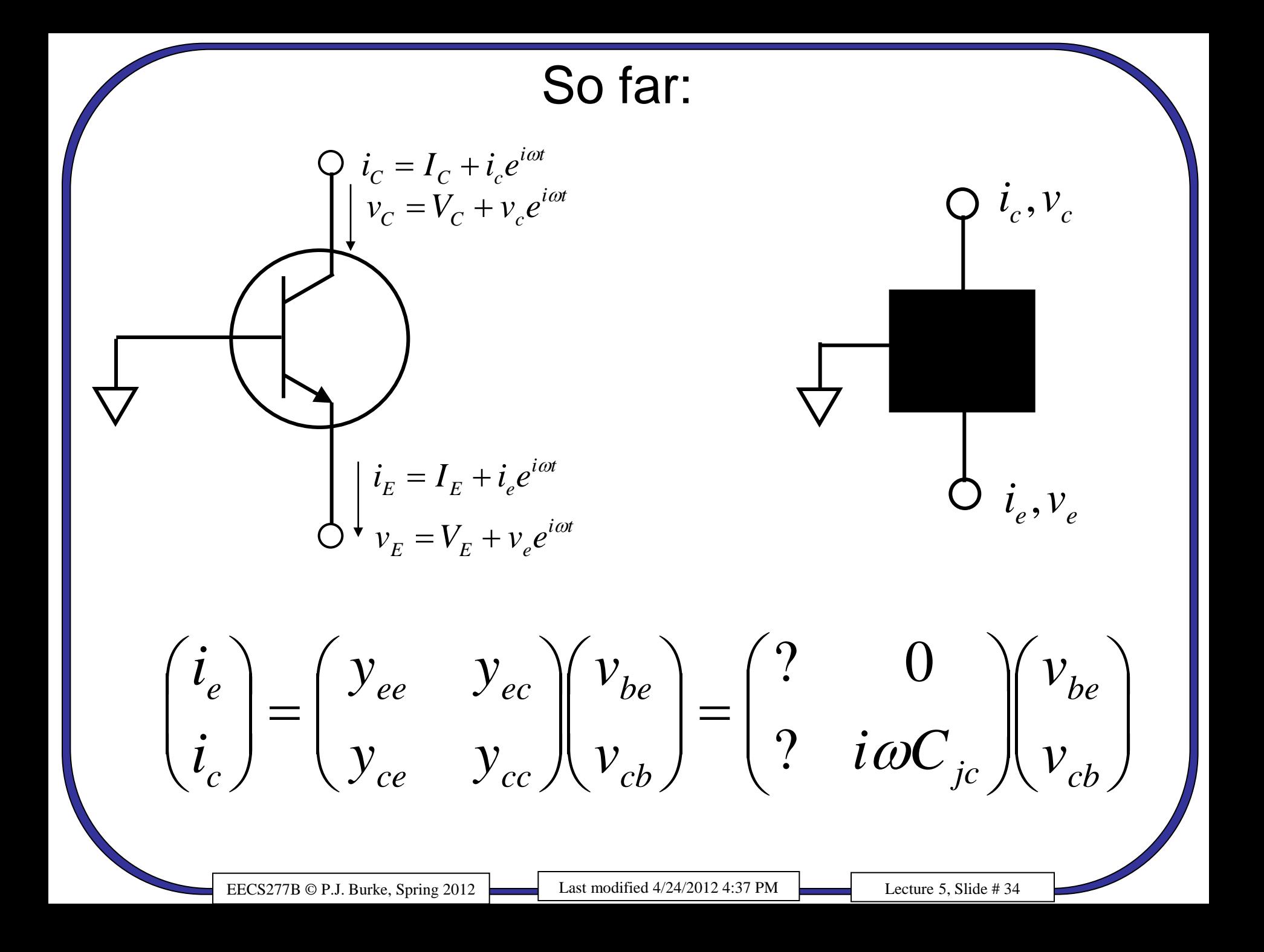

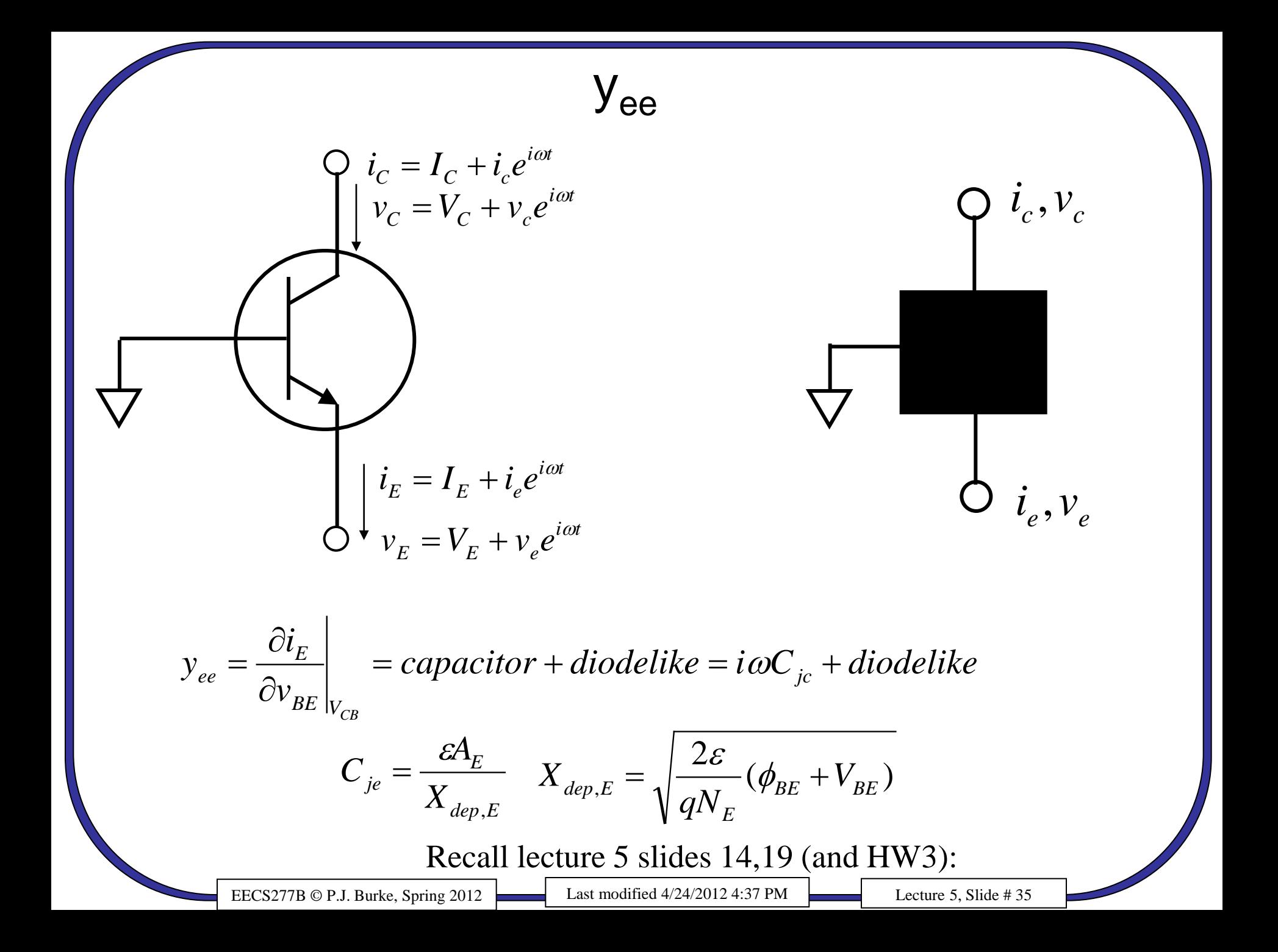

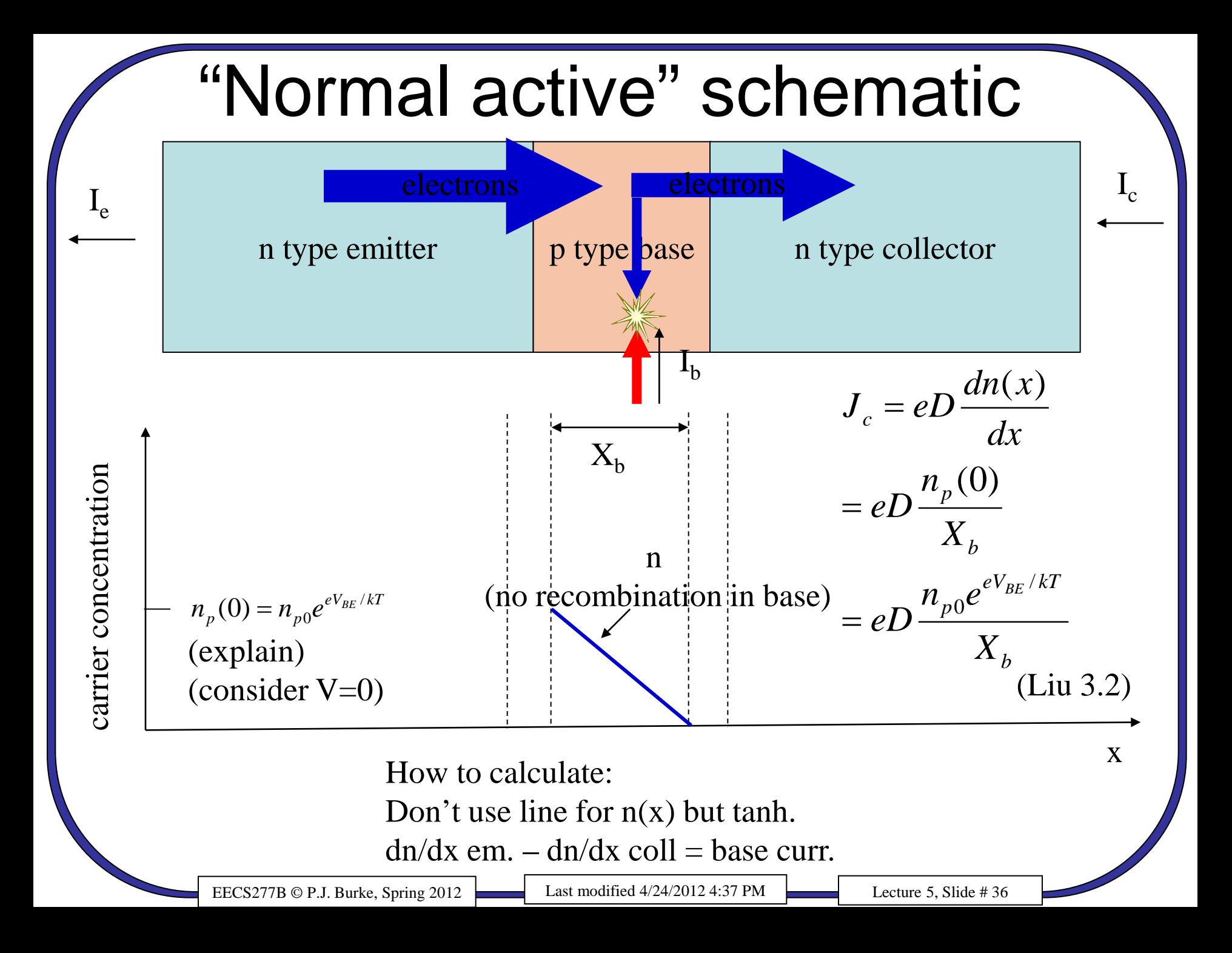

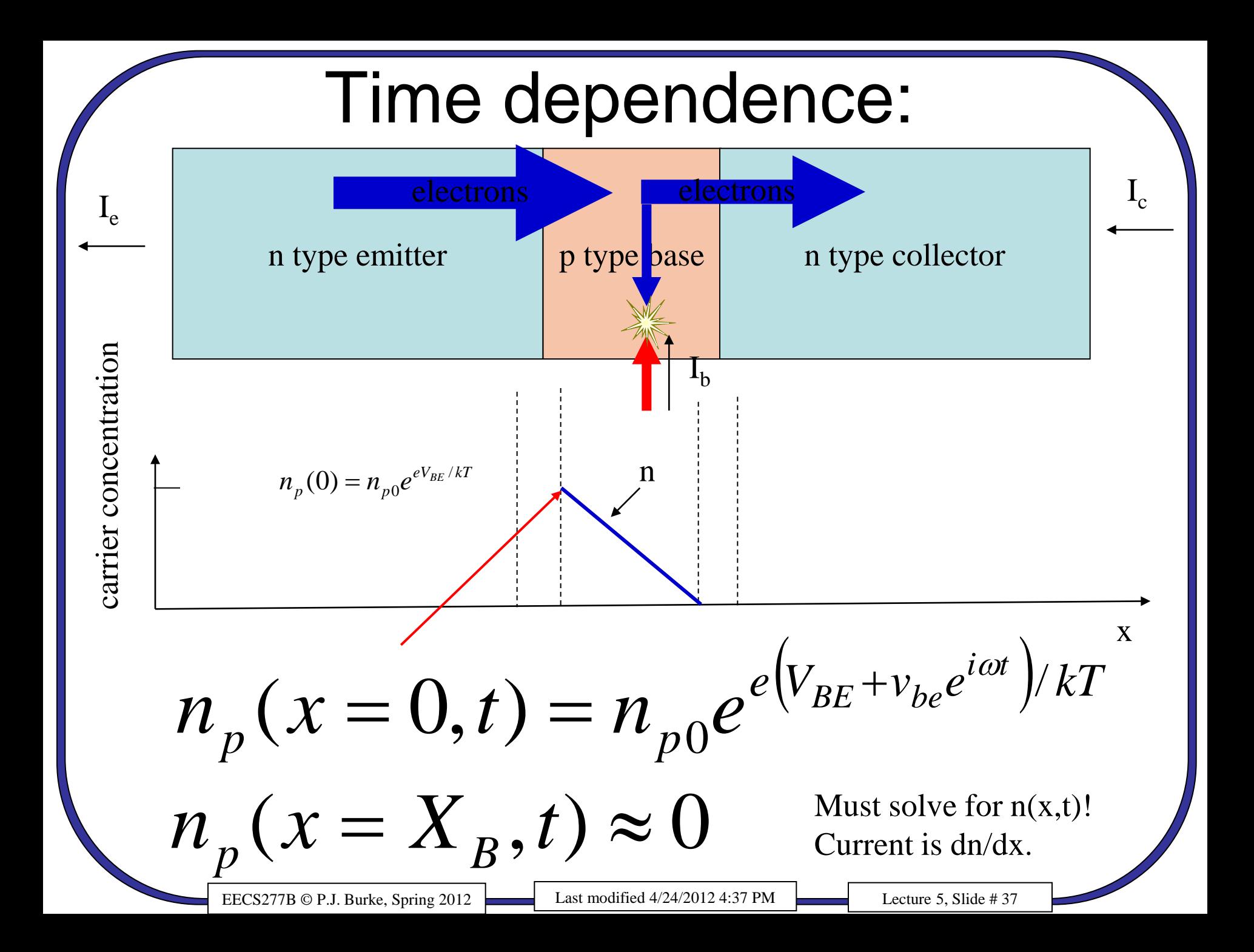

**Time dependence:**  
\n
$$
n_{p}(x=0,t) = n_{p0}e^{e(V_{BE}+v_{be}e^{i\omega t})/kT} = n_{p0}e^{eV_{BE}/kT}e^{ev_{be}e^{i\omega t}/kT}
$$
\n
$$
\approx n_{p0}e^{eV_{BE}/kT}\left(1+\frac{ev_{be}}{kT}e^{i\omega t}\right) = n_{p0}e^{eV_{BE}/kT} + n_{p0}e^{eV_{BE}/kT}\frac{ev_{be}}{kT}e^{i\omega t}
$$
\n
$$
\rightarrow n_{dc}(0) + \tilde{n}(0)e^{i\omega t} \text{ If solution is of form}: n(x,t) = n_{dc}(x) + \tilde{n}(x)e^{i\omega t}
$$
\nFrom lecture 2, slide 22:

$$
\frac{\partial n}{\partial t} = D_n \frac{\partial^2 n}{\partial x^2} - \frac{n}{\tau} \Rightarrow \frac{\partial (n_{dc}(x) + \tilde{n}(x)e^{i\omega t})}{\partial t} = D \frac{\partial^2}{\partial x^2} (n_{dc}(x) + \tilde{n}(x)e^{i\omega t}) - \frac{1}{\tau} (n_{dc}(x) + \tilde{n}(x)e^{i\omega t})
$$
\n
$$
\Rightarrow 0 = D \frac{\partial^2}{\partial x^2} n_{dc}(x) - \frac{1}{\tau} n_{dc}(x) \Rightarrow n_{dc}(x) = \frac{n_{dc}(0)}{\sinh(X_B/L_n)} \sinh\left(\frac{X_B - x}{L_n}\right)
$$
\n
$$
\Rightarrow i\omega \tilde{n}(x) = D \frac{\partial^2}{\partial x^2} \tilde{n}(x) - \frac{1}{\tau} \tilde{n}(x) \Rightarrow \text{see next page!}
$$
\n
$$
\text{EECS277B} \otimes \text{P.J. Burke, Spring 2012} \qquad \text{Last modified 4/24/2012 4:37 PM} \qquad \text{Lecture 5, slide # 38}
$$

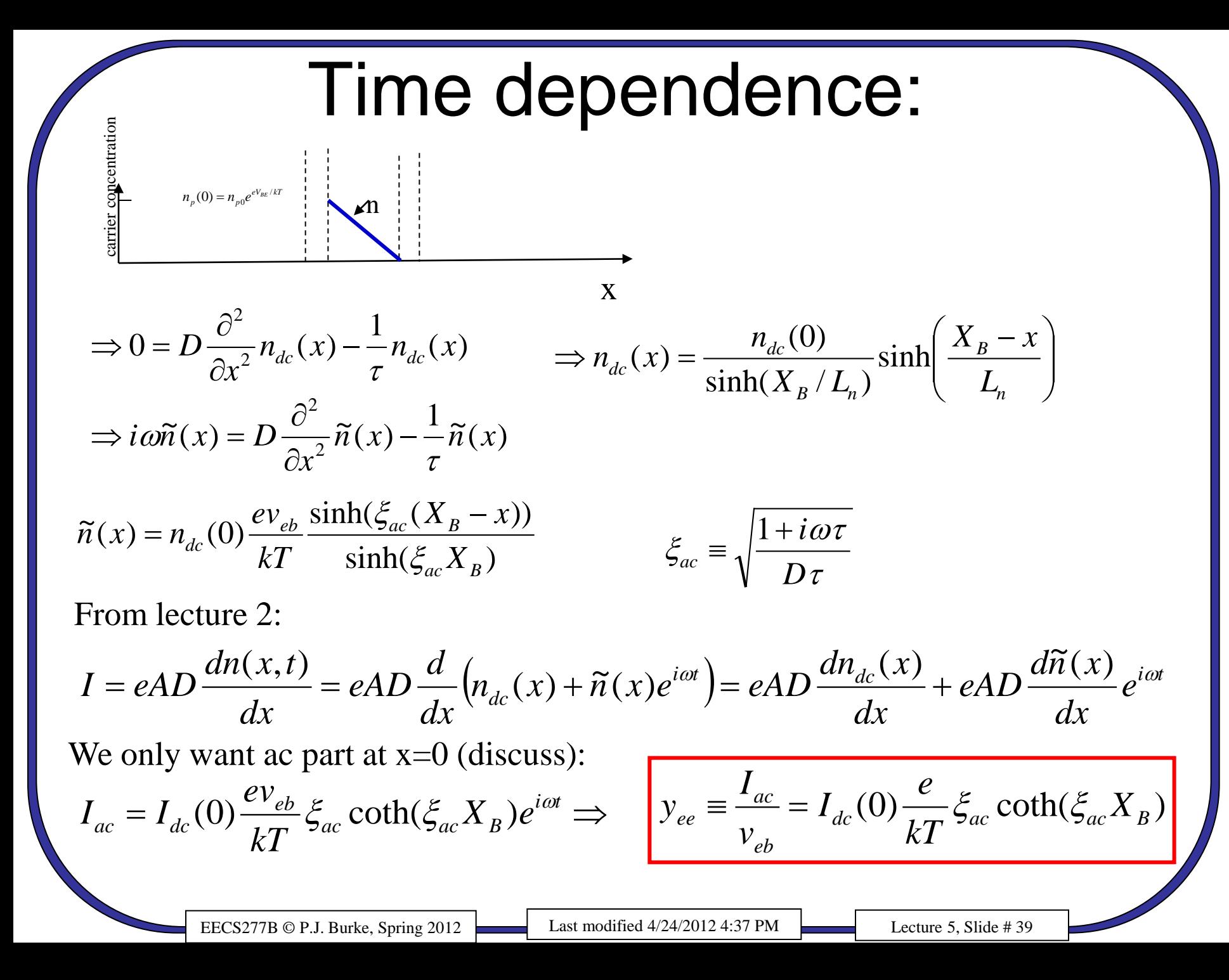

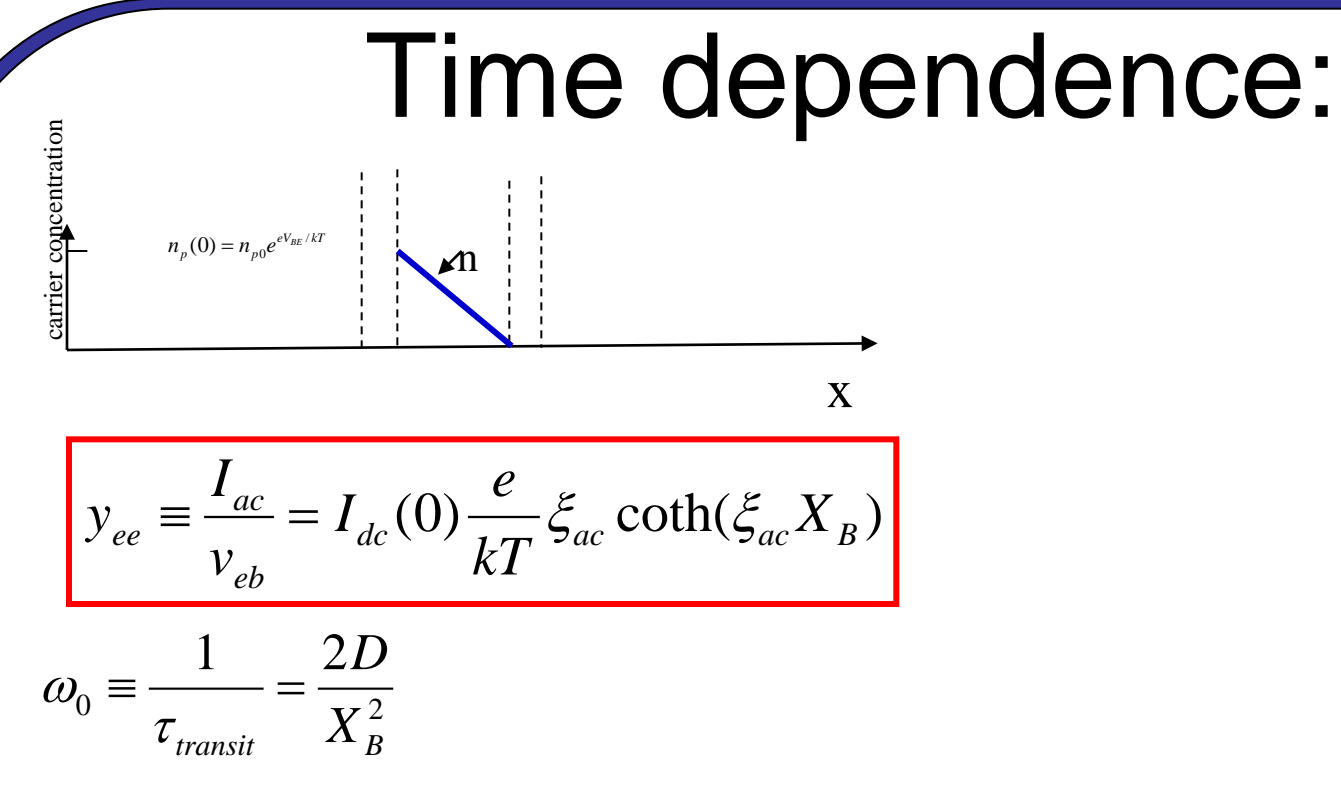

For small frequencies,

$$
I_{dc}(0)\frac{e}{kT}\xi_{ac}\coth(\xi_{ac}X_{B})\approx g_{e}+i\omega C_{D} \qquad \qquad g_{e} \equiv I_{dc}(0)\frac{e}{kT}
$$

The "diffusion" capacitance is the extra (time dependent) charge stored as excess electrons in the base:

$$
C_D \equiv g_e \frac{X_B^2}{3D}
$$

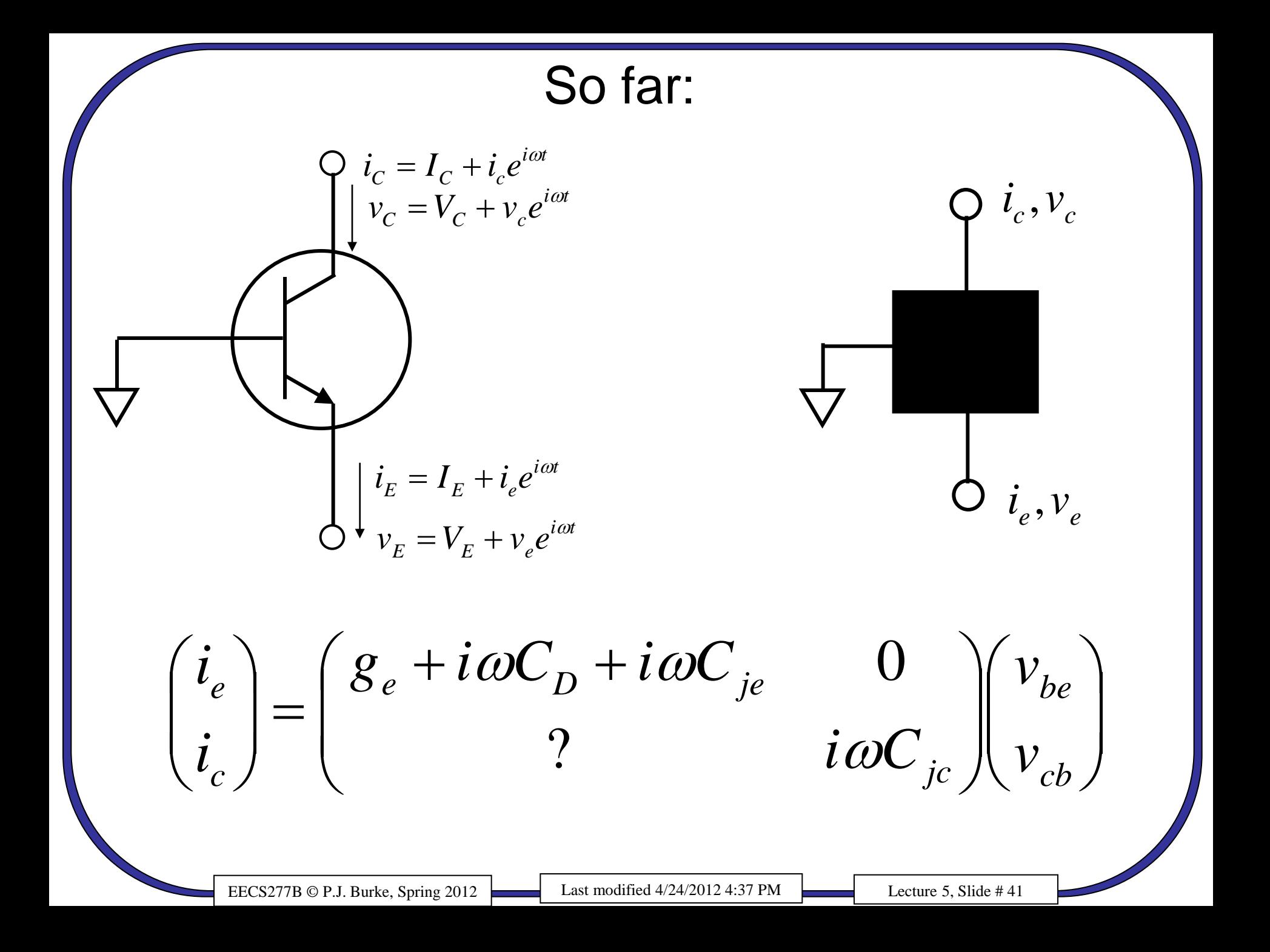

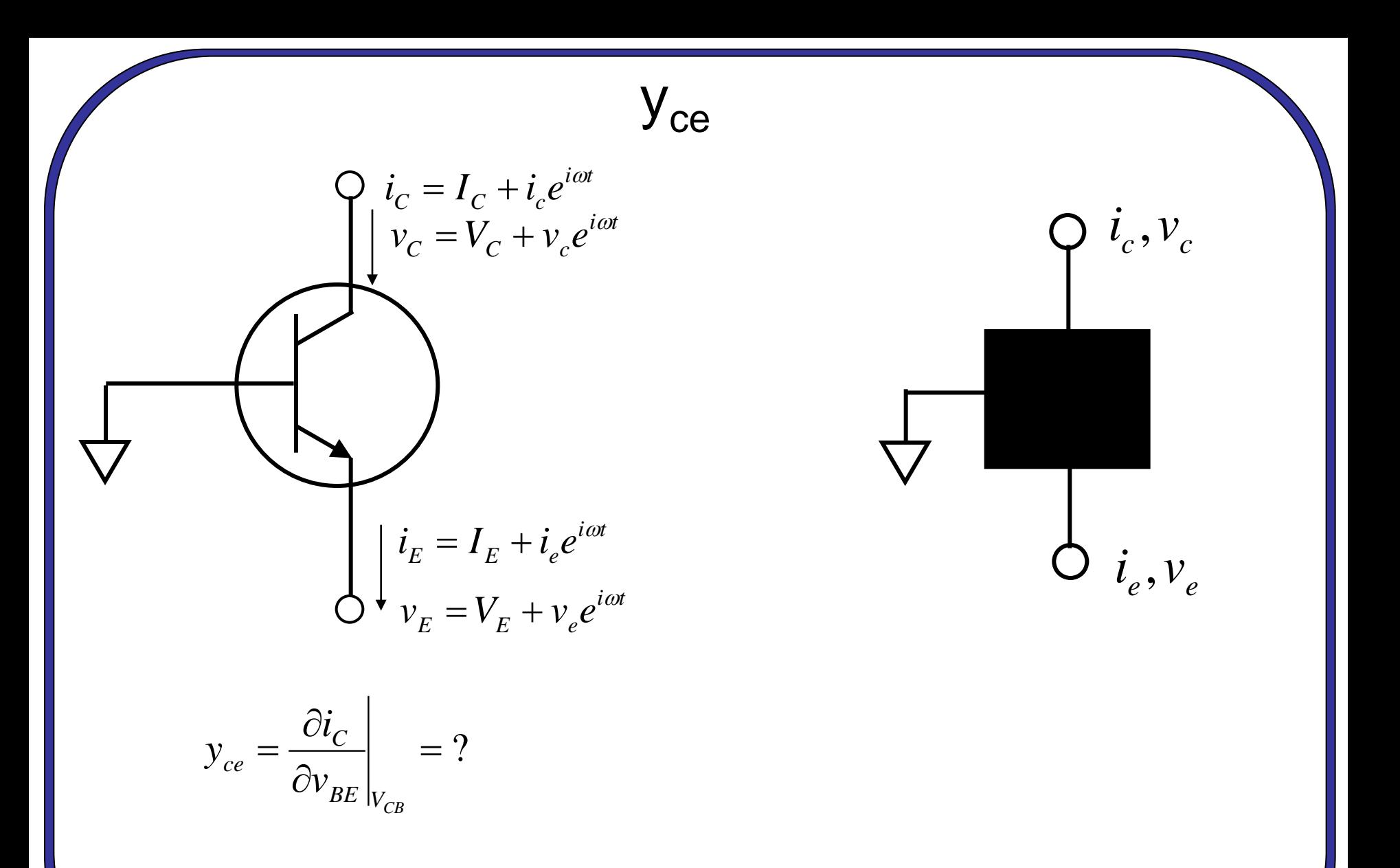

We need solution of time-dependent diffusion equation again. i<sub>c</sub> equal to dn/dx at *collector* side.

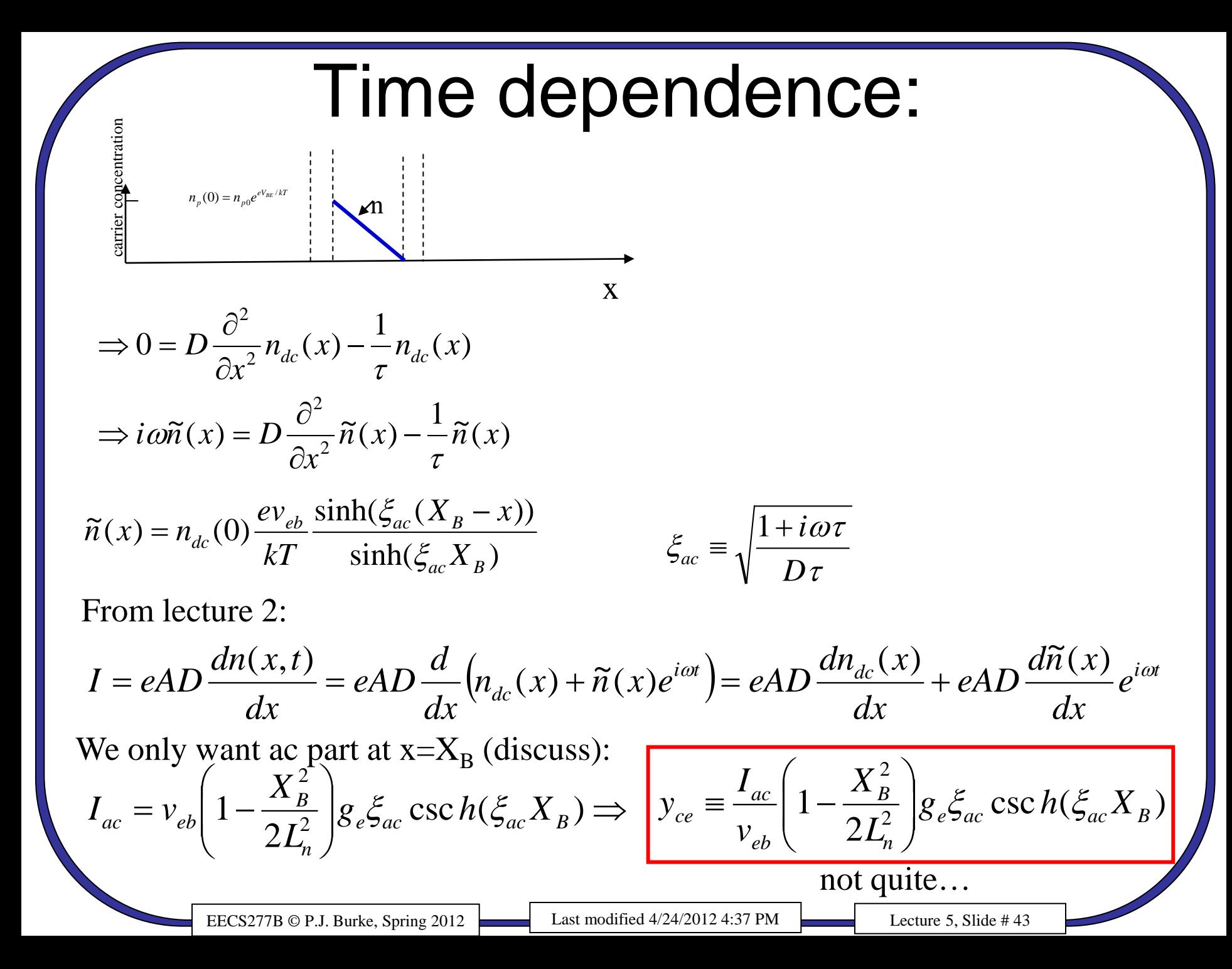

### Time dependence:

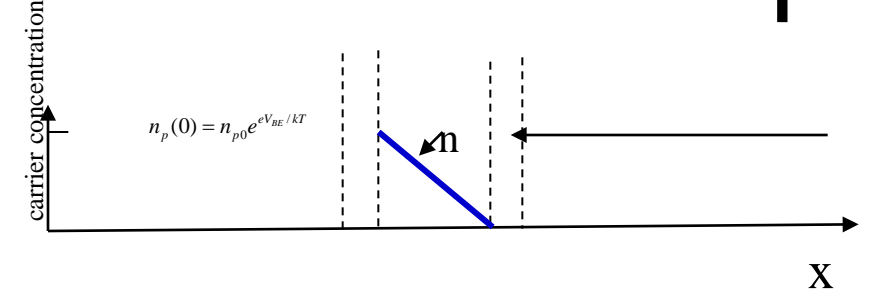

It takes an electron some time to get through depletion region here. (Question for class:

What about the other depletion region?

$$
y_{ce} = \frac{I_{ac}}{v_{eb}} = \left(1 - \frac{X_B^2}{2L_n^2}\right) g_e \xi_{ac} \csc h(\xi_{ac} X_B)
$$

$$
\rightarrow \left(1 - \frac{X_B^2}{2L_n^2}\right) g_e \xi_{ac} \csc h(\xi_{ac} X_B) e^{-i\omega \tau_M/2}
$$

*sat dep X* This is how long it takes an electron to get through depletion region (There is no scattering in the depletion region in this approximation

At low frequencies:

*v*

 $\tau_M$  =

$$
y_{ce} \approx -\left(1 - \frac{X_B^2}{2L_n^2}\right)g_e \left[1 - i \frac{\omega}{3\omega_0}\right] e^{-i\omega\tau_M/2}
$$

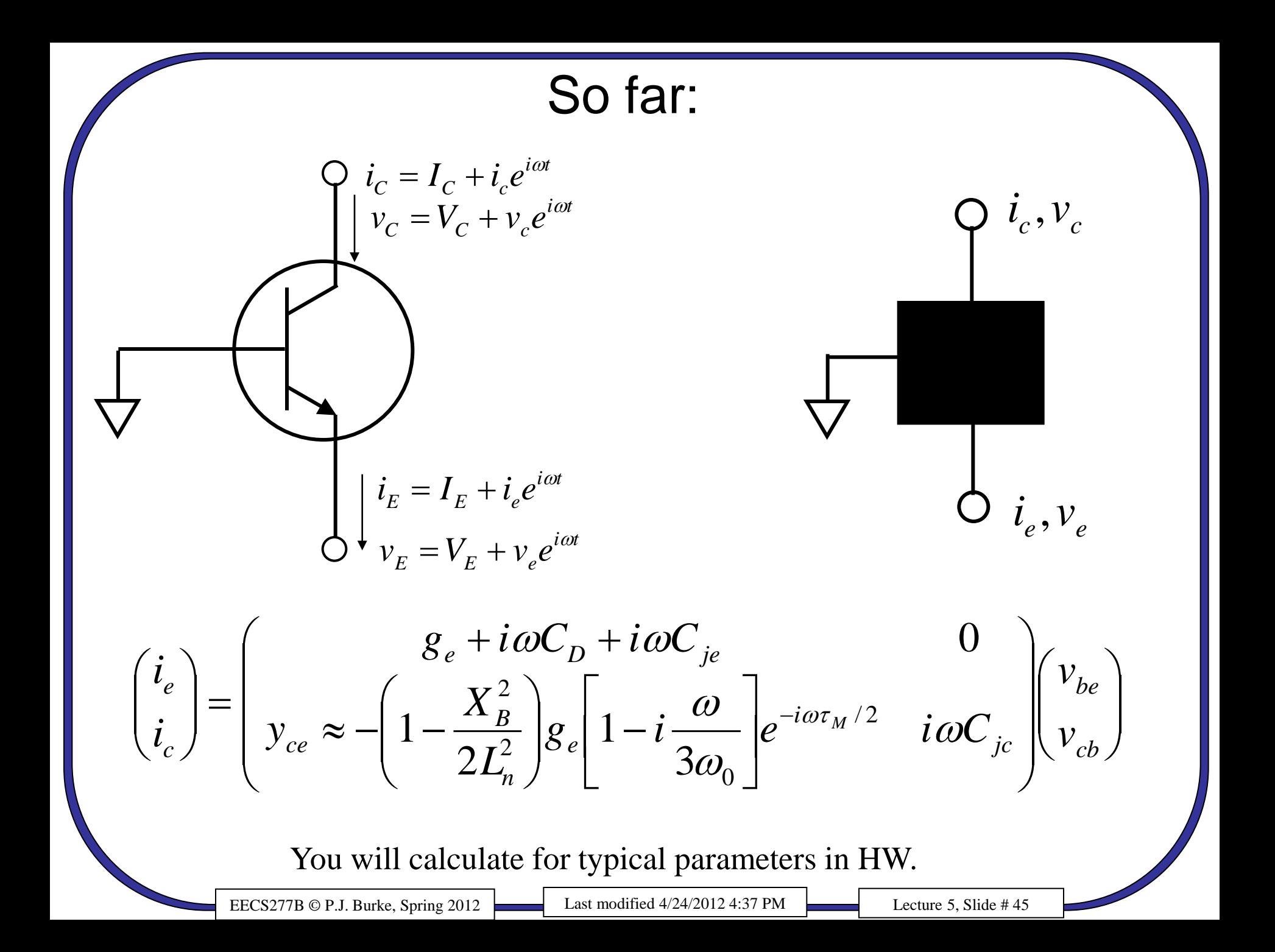

### Next steps

- Translate back to common-emitter model
- Generate equivalent circuit.

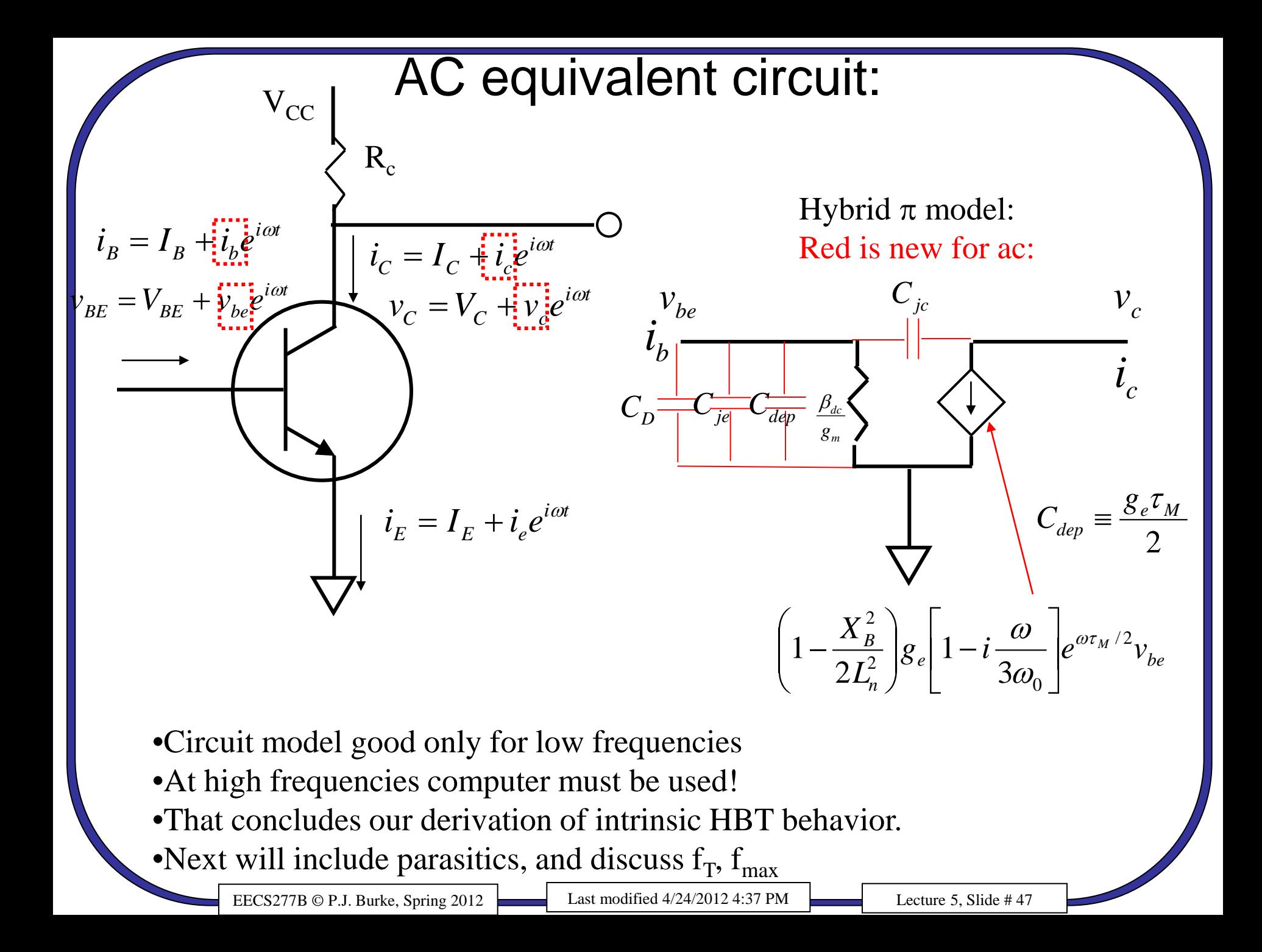